3. Estimation – Estimation sans biais de variance minimale

## 3.6 – Estimation sans biais de variance minimale

### Borne de Cramer Rao

Soit un échantillon  $\{X_1, X_2, ..., X_n\}$  dont la loi dépend d'un paramètre  $\theta$ . Soit  $T_n$  un estimateur **non biaisé** d'une fonction du paramètre  $\theta$ ,  $g(\theta)$ . **La borne de Cramer Rao** est définie par :  $BCR(\theta) = \frac{[g'(\theta)]^2}{I(\theta)}$  $I_n(\theta$ 

En pratique, lorsqu'on s'intéresse à **une estimation de**  $\theta$ **, alors** 

$$
BCR(\theta) = \frac{1}{I_n(\theta)}
$$

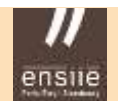

3. Estimation – Estimation sans biais de variance minimale

### Inégalité de Fréchet Darmois Cramer Rao (FDCR)

Soit  $T_n$  un estimateur **sans biais** de  $g(\theta)$ 

L'inégalité de FDCR fournit une borne inférieure (borne FDCR) sur la variance d'un estimateur sans biais, basée sur l'information de Fisher :

$$
V(T_n) \ge BCR(\theta) = \frac{[g'(\theta)]^2}{I_n(\theta)}
$$

Lorsque  $T_n$  est **un estimateur sans biais de**  $\theta$ , alors

$$
V(T_n) \ge BCR(\theta) = \frac{1}{I_n(\theta)}
$$

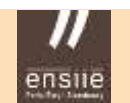

3. Estimation – Estimation sans biais de variance minimale

### Efficacité d'un estimateur

Un estimateur **sans biais**  $T_n$  d'un paramètre  $\theta$  est dit **efficace** si sa variance  $V(T_n)$  atteint la borne FDCR :

$$
V(T_n) = BCR(\theta) = \frac{1}{I_n(\theta)}
$$

### **Remarque**

La borne FDCR ne peut être atteinte que si la loi de X est de forme exponentielle

### **Exemples**

- Efficacité de l'estimateur $\frac{1}{n}$  $\frac{1}{n}\sum_{i=1}^{n}(X_{i}-\mu)^{2}$  du paramètre  $\sigma^{2}$  d'une loi normale ?
- Efficacité de l'estimateur  $\bar{X}$  du paramètre  $\mu$  d'une loi normale ?

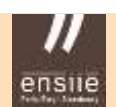

## 3.7 – Normalité asymptotique

### Théorème Central Limite

Soit  $(X_n)$  une suite de variables aléatoires de même loi d'espérance  $\mu$  et de variance  $\sigma^2$ . Alors,

$$
\frac{1}{\sqrt{n}}\left(\frac{X_1 + \dots + X_n - n\mu}{\sigma}\right) \xrightarrow{n \to \infty} \mathcal{N}(0,1)
$$

ou encore,

$$
\sqrt{n}(\bar{X}-\mu) \stackrel{n\to\infty}{\longrightarrow} \mathcal{N}(0,\sigma)
$$

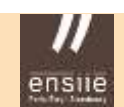

### Normalité asymptotique d'un estimateur

Un estimateur  $T_n$  d'un paramètre  $\theta$  est dit **asymptotiquement normal** si :  $\overline{n}$  (T<sub>n</sub>  $\theta$  $n\rightarrow\infty$  $\mathcal{N}\bigl( \, 0, J(\theta) \, \bigr)$  où  $J(\theta) > 0$ 

### **Exemples**

- Soit un *n* échantillon  $\{X_1, X_2, ..., X_n\}$  de loi de Bernoulli  $(\theta)$ Montrer que  $\bar{X}_n$  est asymptotiquement normal et donner  $J(\theta)$
- Idem pour une loi exponentielle  $\mathcal{E}\left(\frac{1}{2}\right)$  $\lambda$

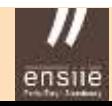

### Normalité asymptotique de l'estimateur du MV

Soit un *n* échantillon  $\{X_1, X_2, ..., X_n\}$  dont la loi dépend d'un paramètre  $\theta$ . Soit  $\hat{\theta}_n$  l'estimateur du maximum de vraisemblance de  $\theta.$ Alors  $\hat{\theta}_n$  est asymptotiquement normal, et on a :

$$
\sqrt{n}\left(\hat{\theta}_n-\theta\right) \stackrel{n\to\infty}{\longrightarrow} \mathcal{N}\left(0,\frac{1}{\sqrt{I_1(\theta)}}\right)
$$

où  $I_1(\theta)$  désigne l'information de Fisher

On en déduit que l'estimateur  $\hat{\theta}_n$  est asymptotiquement

• **sans biais**

• **efficace** 
$$
\qquad \theta_n \xrightarrow{n \to \infty} \mathcal{N}\left(\theta, \frac{1}{\sqrt{I_n(\theta)}}\right)
$$

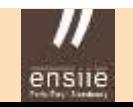

### Méthode Delta : loi d'une transformée d'une V.A. asymptotiquement normale

### **Objectif**

- Obtenir une approximation de la distribution asymptotique de la transformée d'une V.A. asymptotiquement normale
- Plus généralement, on peut considérer la méthode delta comme une **extension du TCL** (théorème central limite)

## **Énoncé**

Soit  $\hat{\theta}_n$  un estimateur asymptotiquement normal de  $\theta$  :

$$
\sqrt{n}\left(\hat{\theta}_n-\theta\right) \stackrel{n\to\infty}{\longrightarrow} \mathcal{N}\big(0,J(\theta)\big)
$$

Pour toute fonction g dérivable telle que  $g'(\theta) \neq 0$ :

$$
\sqrt{n}\left(g(\hat{\theta}_n)-g(\theta)\right) \stackrel{n\to\infty}{\longrightarrow} \mathcal{N}(0,J(\theta)[g'(\theta)]^2)
$$

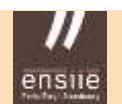

### **Exemple**

• Déterminer la distribution asymptotique de  $Y = \exp(\bar{X})$ 

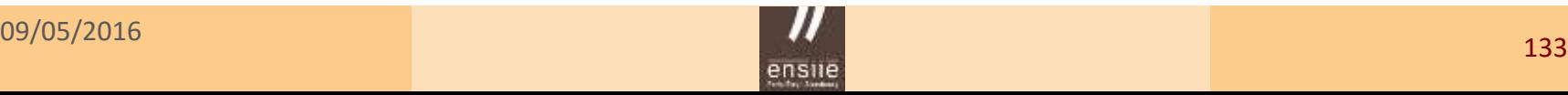

## **4. Estimation par intervalle de confiance**

## 4.1 – Intervalle de confiance d'une moyenne

Introduction « intuitive »

- Soit un échantillon aléatoire simple  $\{X_1, X_2, ..., X_n\}$  de taille *n* issu d'une population gaussienne de moyenne  $\mu$  et de variance  $\sigma^2$
- On sait que  $\bar{X}_n$  est un « bon » estimateur de la moyenne  $\mu$  de la population
- Sur un échantillon donné, l'estimation  $\bar{x}_n$  ne coïncide pas avec la valeur de  $\mu$  ...

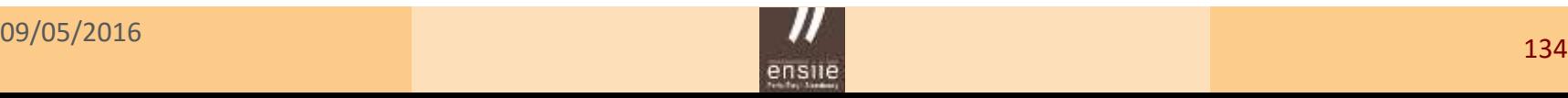

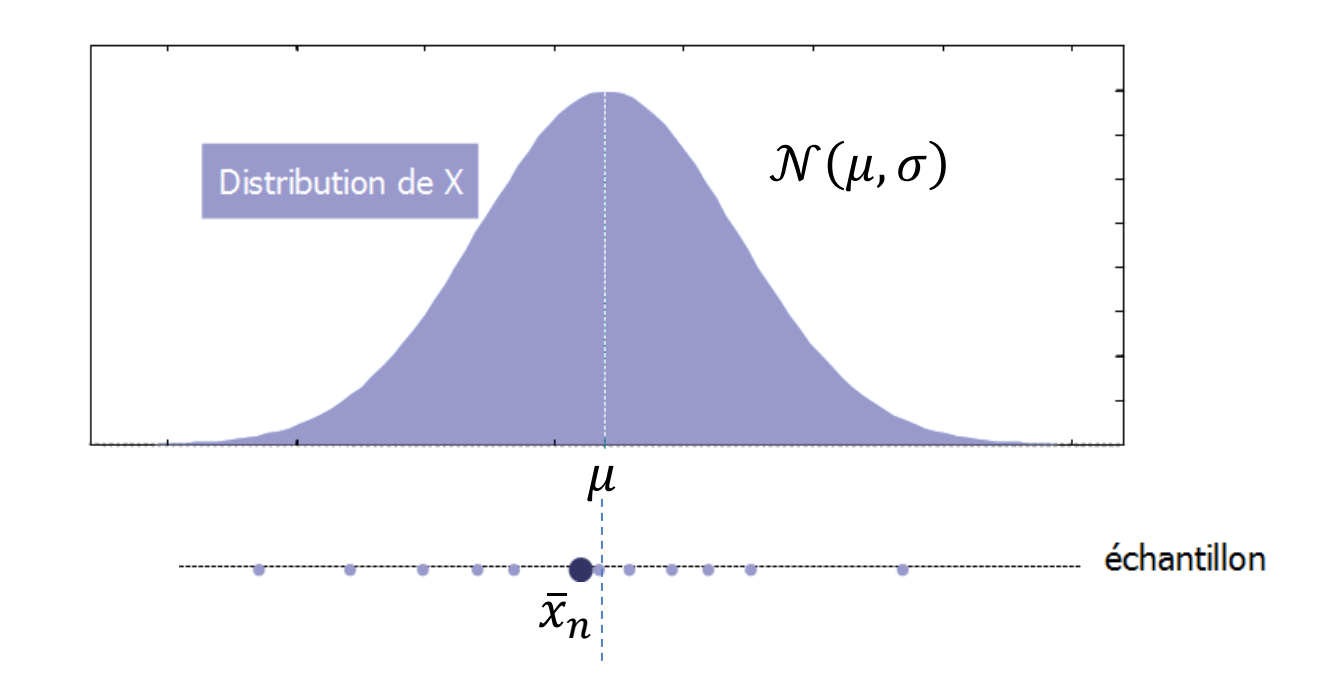

### **Objectif de l'Intervalle de Confiance (IC)**

- Fournir un intervalle (une « **fourchette d'estimation** ») qui possède une forte probabilité d'encadre la vraie valeur du paramètre  $\mu$
- On dira aussi que l'on a une **forte confiance** dans le fait que notre intervalle encadre la vraie valeur du paramètre

**Illustration**

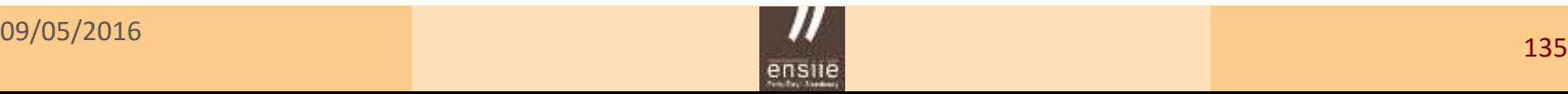

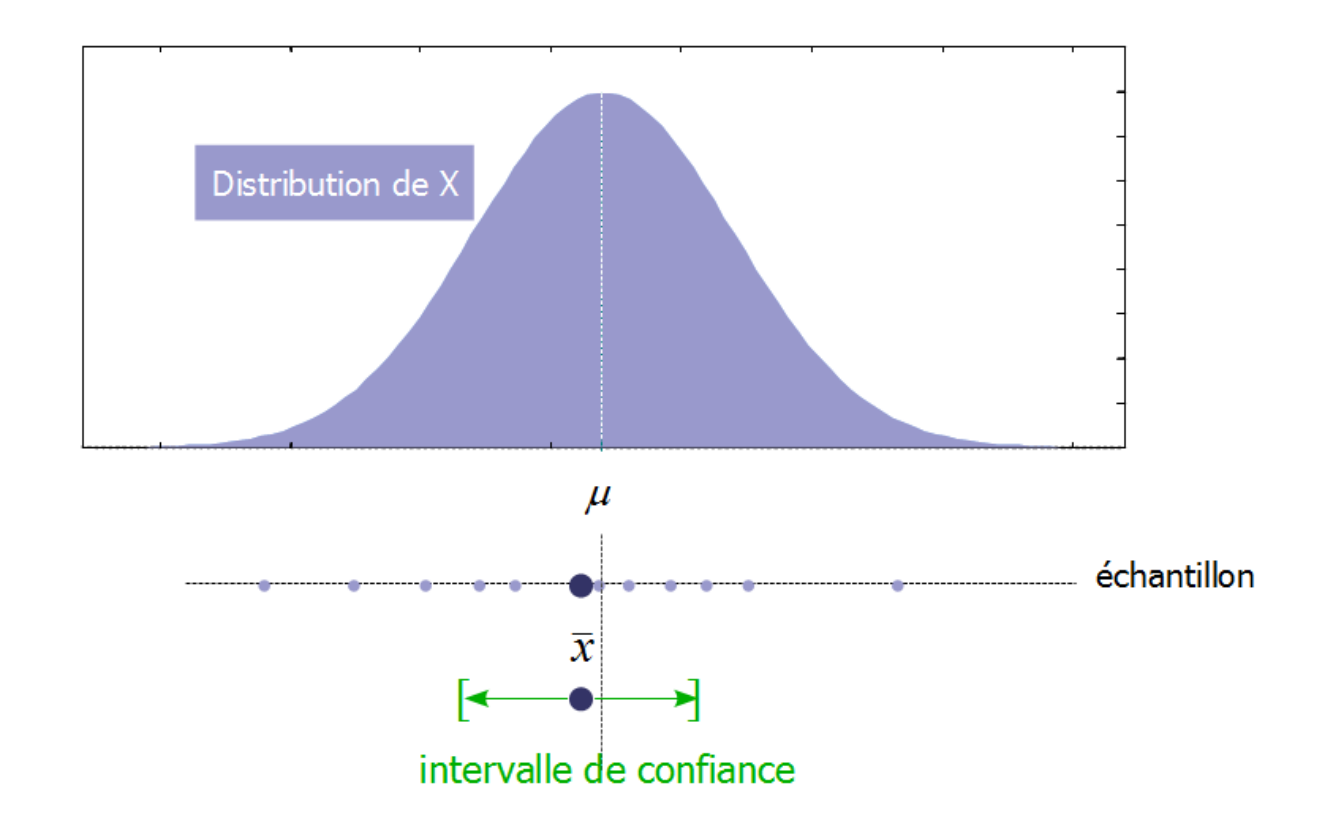

**Idée** : ajouter une « marge d'erreur » de façon à encadrer

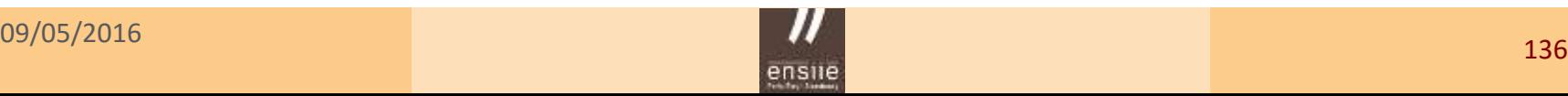

### ensile Ecole nationale superieure d'informatique pour l'industrie et l'entreprise //

4. Intervalle de confiance - IC d'une moyenne

### Quelles sont les valeurs attendues pour  $\overline{X}_n$ ?

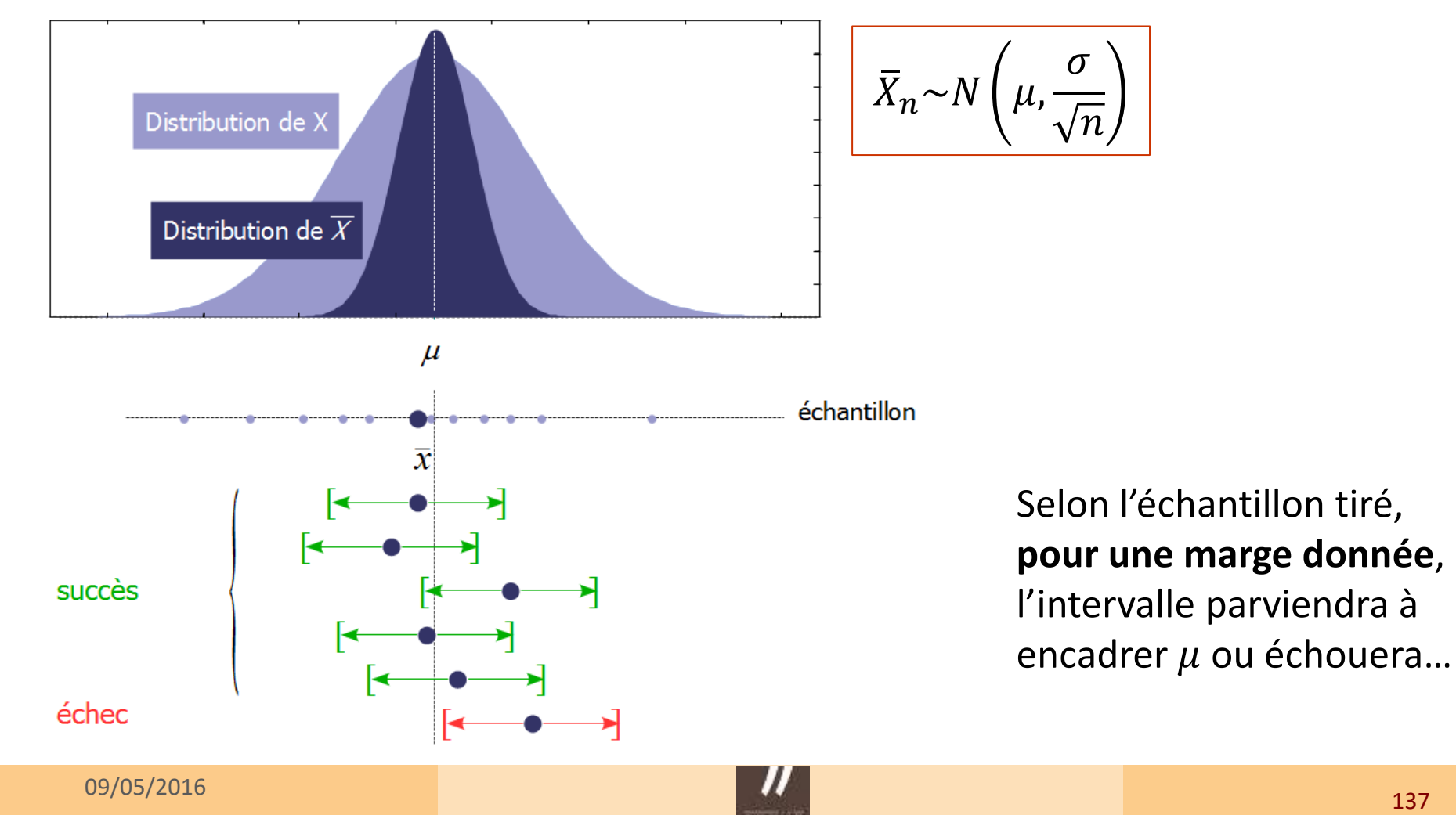

### **Construction de la marge d'erreur**

Deux objectifs antagonistes :

- Un intervalle de faible amplitude = assez précis
- Un intervalle d'amplitude assez importante pour encadrer souvent  $\mu$

### **En pratique**

On **fixe la confiance** avec laquelle on souhaite travailler, C'est-à-dire : on fixe **le taux de succès** avec lequel l'intervalle atteindra son but

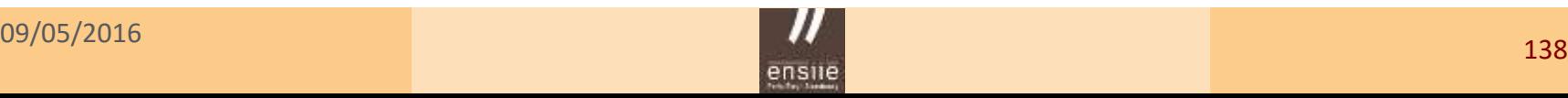

### **Illustration pour une confiance de 95%**

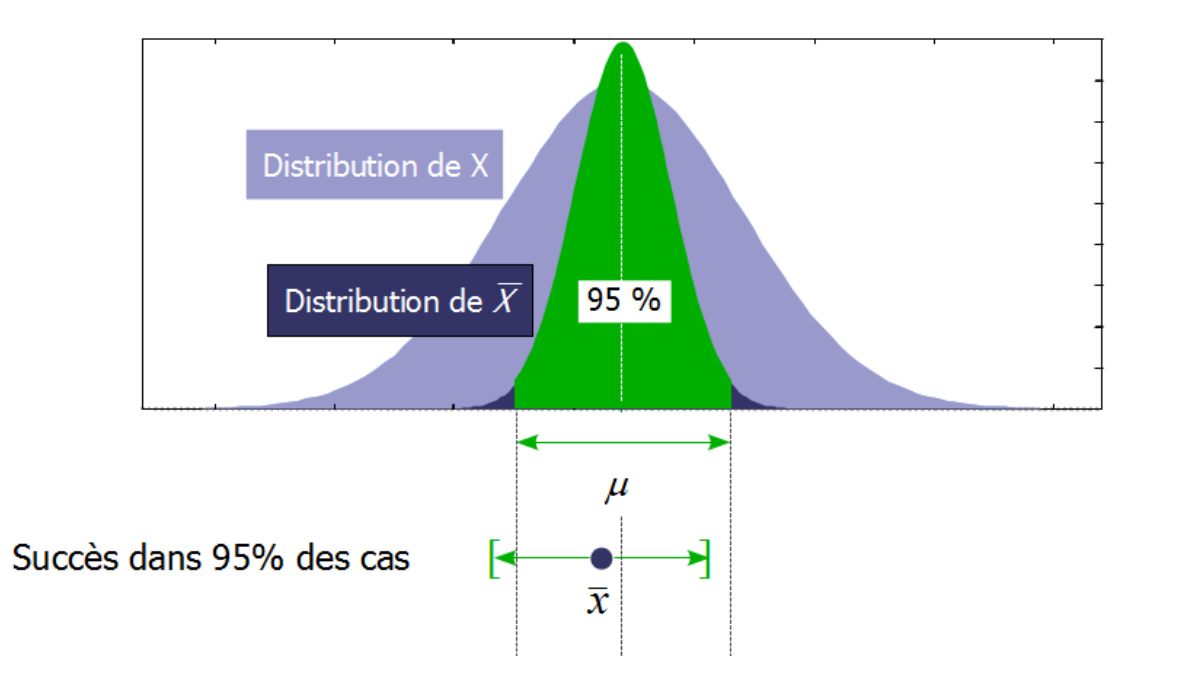

La vrai valeur  $\mu$  est correctement encadrée pour **95% des échantillons**  issus de la population

Notre intervalle contient la vraie valeur de avec une **confiance de 95%**

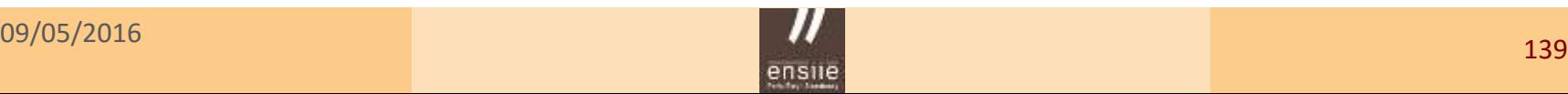

### ensile Ecole nationale superieure d'informatique pour l'industrie et l'entreprise,

### 4. Intervalle de confiance - IC d'une moyenne

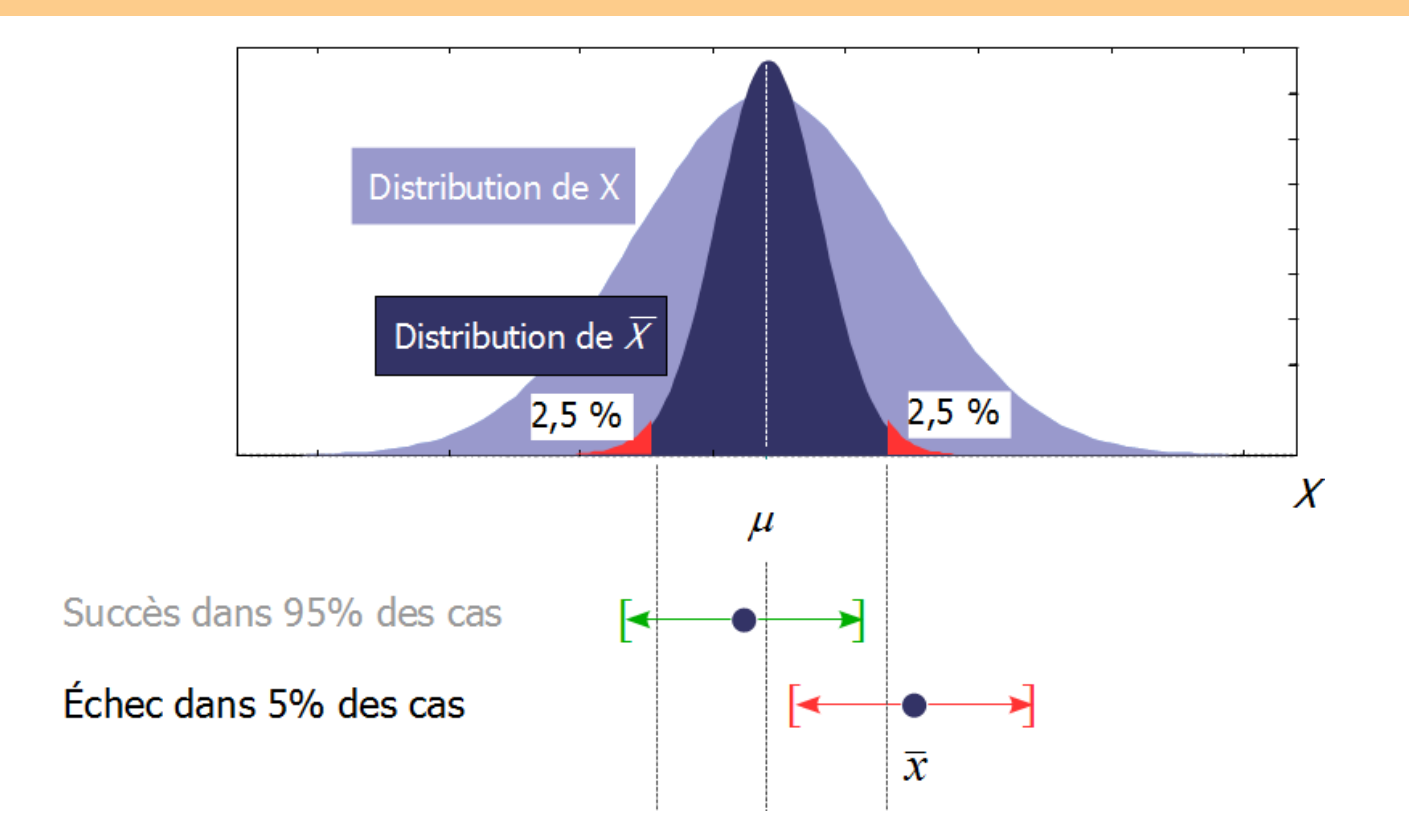

Les **5% des échantillons**, associés aux valeurs de  $\bar{x}_n$  les plus extrêmes, fournissent un intervalle de confiance qui n'encadre pas  $\mu$ 

Notre intervalle échoue à encadrer la vraie valeur de avec **un risque de 5%**

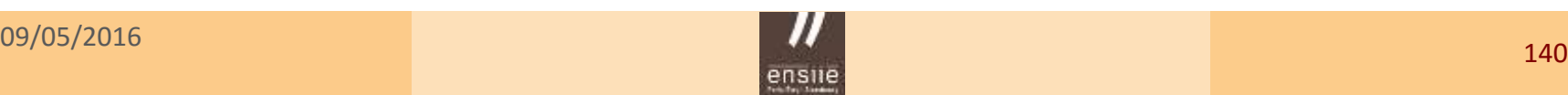

### Définition d'un IC pour  $\mu$  au niveau  $(1 - \alpha)$

Soit un échantillon aléatoire simple  $\{X_1, X_2, ..., X_n\}$  de taille n issu d'une population gaussienne de moyenne  $\mu$  et de variance  $\sigma^2$ 

On appelle intervalle de confiance pour la moyenne  $\mu$  au seuil  $(1 - \alpha)$ l'intervalle IC  $_{(1-\alpha)}$  qui a la probabilité  $(1 - \alpha)$  de contenir la vraie valeur de  $\mu$  :

$$
P(\mu \in \text{IC}_{(1-\alpha)}) = (1-\alpha)
$$

### Construction de l'intervalle

$$
IC_{(1-\alpha)}(\mu) = \left[ \overline{X}_n - u_{1-\frac{\alpha}{2}} \times \frac{\sigma}{\sqrt{n}} : \overline{X}_n + u_{1-\frac{\alpha}{2}} \times \frac{\sigma}{\sqrt{n}} \right]
$$

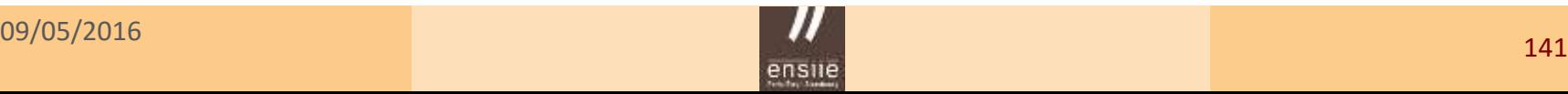

### IC d'une moyenne  $\mu$  dans le cas général

### Il dépend de la **distribution de la moyenne d'échantillon**

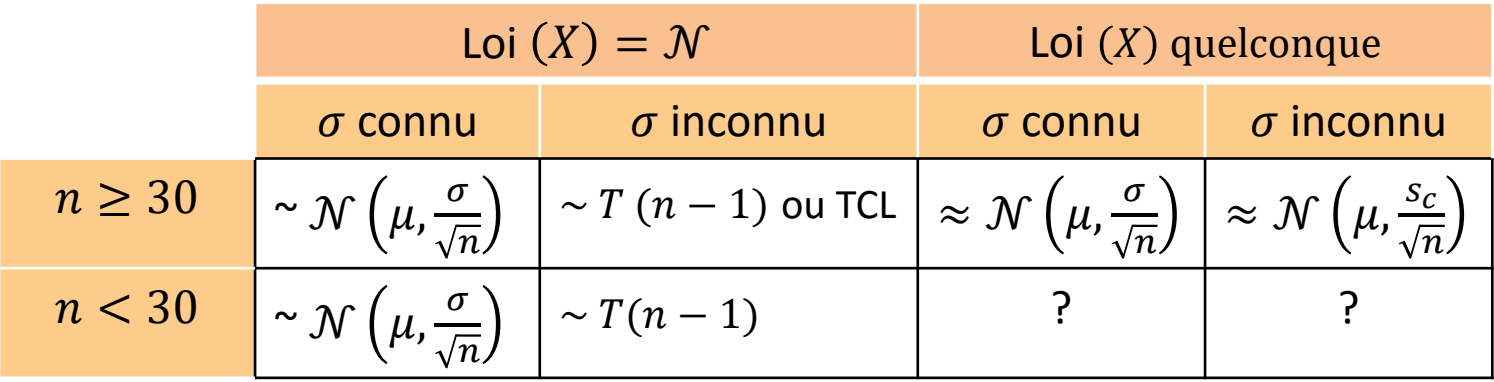

On distingue usuellement les cas suivants :

- L'échantillon est de « grande » taille : application du TCL
- L'échantillon est de « petite » taille, *X* n'est pas normale
- L'échantillon est de « petite » taille, *X* est normale et  $\sigma^2$  est connue
- L'échantillon est de « petite » taille, *X* est normale mais  $\sigma^2$  est inconnue

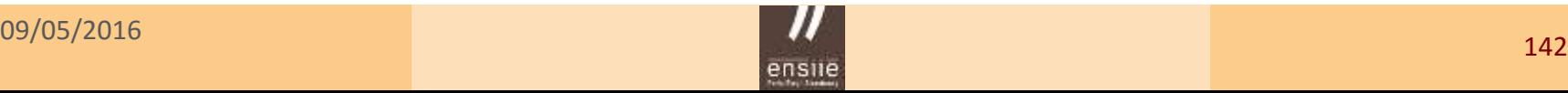

## 4.2 – Intervalle de confiance – Cas général

Définition d'un IC pour  $\theta$  au niveau  $(1 - \alpha)$ 

Soit un échantillon aléatoire simple  $\{X_1, X_2, ..., X_n\}$  de taille n issu d'une population où X suit une loi de probabilité  $P_{\theta}$  dépend d'un paramètre  $\theta$ On appelle intervalle de confiance pour la moyenne  $\theta$  au seuil  $(1 - \alpha)$  l'intervalle IC  $(1-\alpha)$  qui a la probabilité  $(1 - \alpha)$  de contenir la vraie valeur de  $\theta$ 

$$
P(\theta \in \text{IC}_{(1-\alpha)}) = (1-\alpha)
$$

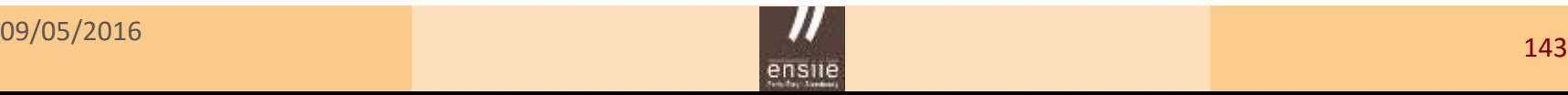

4. Intervalle de confiance  $-IC$  dans le cas général

### Statistique libre ou asymptotiquement libre

On appelle statistique (asymptotiquement) libre pour  $\theta$ , toute statistique dont la loi (asymptotique) ne dépend pas du paramètre  $\theta$ 

**Exemples.** Soit un échantillon aléatoire simple  $\{X_1, X_2, ..., X_n\}$  de taille *n* issu d'une population gaussienne de moyenne  $\mu$  et de variance  $\sigma^2$ 

• Si 
$$
\sigma^2
$$
 est connue,  $\frac{\bar{X}_n - \mu}{\frac{\sigma}{\sqrt{n}}}$  est libre pour  $\mu$ , de loi  $N(0,1)$ 

- Si  $\sigma^2$  est inconnue,  $\frac{\bar{X}_n \mu}{s_c}$  $\mathcal{S}_{\mathcal{C}}$  $\overline{n}$ est libre pour  $\mu$ , de loi de Student  $\ T(n-1)$
- Si  $\mu$  est connue,  $\sum_{i=1}^n \left( \frac{X_i \mu}{\sigma} \right)$  $\sigma$ 2  $\overline{n}$  $\int_{i=1}^n\left(\frac{x_i-\mu}{\sigma}\right)^{-}$ est libre pour  $\sigma^2$ , de loi  $\chi^2(n)$
- Si  $\mu$  est inconnue,  $\sum_{i=1}^n \left(\frac{X_i \bar{X}_n}{\sigma}\right)$  $\sigma$ 2  $\boldsymbol{n}$  $\binom{n}{i=1}\left(\frac{X_i-X_n}{\sigma}\right)$  est libre pour  $\sigma^2$ , de loi  $\chi^2(n-1)$

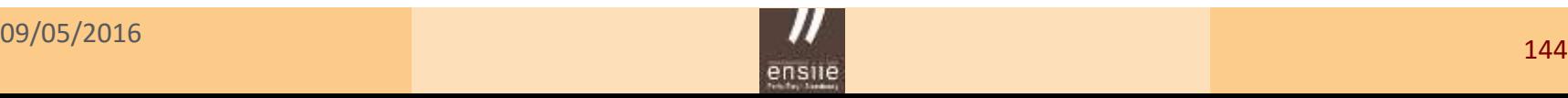

4. Intervalle de confiance  $-IC$  dans le cas général

### Construction « pratique » d'un intervalle de confiance

Soit  $T_n$  un estimateur du paramètre  $\theta$ On cherche  $\varphi_1(T_n)$  et  $\varphi_2(T_n)$  expressions indépendantes de  $\theta$  et telles que :

 $P(\varphi_1(T_n) \leq \theta \leq \varphi_2(T_n)) = 1 - \alpha$ 

**Démarche.** Illustration pour la construction d'un IC pour  $\mu$ ,  $\sigma$  connu

- Estimateur de  $\mu$  :  $\bar{X}_n$
- Statistique libre pour  $\mu$  :  $\bar{X}_n-\mu$  $\sigma$  $\overline{n}$  $\sim$ N $(0,1)$
- Encadrement pour la statistique libre :  $P\left(-u_{1-\frac{\alpha}{2}}\right)$ 2  $\leq \frac{\bar{X}_n - \mu}{\sigma}$  $\sigma$  $\overline{n}$  $\leq u_{1-\frac{\alpha}{2}}$ 2  $= 1 - \alpha$
- On en déduit l'encadrement pour  $\mu$  :  $P\left( \bar{X}_n u_{1-\frac{\alpha}{2}} \right)$ 2  $\times \frac{\sigma}{\sqrt{2}}$  $\frac{\overline{a}}{n} \leq \mu \leq \overline{X}_n + u_{1-\frac{\alpha}{2}}$ 2  $\times \frac{\sigma}{\sqrt{2}}$  $\left(\frac{2}{n}\right) = 1 - \alpha$

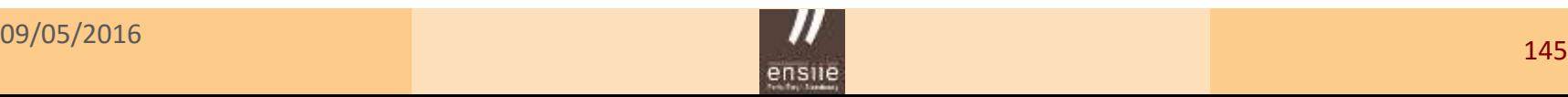

4. Intervalle de confiance - IC dans le cas général

### **Remarque**

Le choix d'une statistique libre permet d'éviter que les bornes de l'intervalle de confiance dépendent du paramètre  $\theta$ 

**Application** aux quatre exemples précédents

1°)  
\nIC <sub>(1-*α*)</sub>(
$$
\mu
$$
) =  $\left[ \bar{X}_n - u_{1-\frac{\alpha}{2}} \times \frac{\sigma}{\sqrt{n}} \right]$ ;  $\bar{X}_n + u_{1-\frac{\alpha}{2}} \times \frac{\sigma}{\sqrt{n}} \right]$   
\n2°)  
\nIC <sub>(1-*α*)</sub>( $\mu$ ) =  $\left[ \bar{X}_n - t_{1-\frac{\alpha}{2}}(n-1) \times \frac{s_c}{\sqrt{n}} \right]$ ;  $\bar{X}_n + t_{1-\frac{\alpha}{2}}(n-1) \times \frac{s_c}{\sqrt{n}} \right]$   
\n2°)  
\nIC <sub>(-*λ*)</sub>  $\left[ nS^{*2} - nS^{*2} \right]$ 

$$
3^{\circ}\n\text{IC}_{(1-\alpha)}(\sigma^2) = \left[\frac{ns^2}{k_{1-\frac{\alpha}{2}}(n)} \; ; \; \frac{ns^2}{k_{\frac{\alpha}{2}}(n)}\right]
$$

4°) 
$$
IC_{(1-\alpha)}(\sigma^2) = \begin{bmatrix} \frac{1}{k_1 - \frac{\alpha}{2}} & \frac{1}{k_2 - \frac{\alpha}{2}} \\ \frac{k_1 - \frac{\alpha}{2}}{1 - \frac{\alpha}{2}} & \frac{k_1 - \alpha}{2} \end{bmatrix}
$$

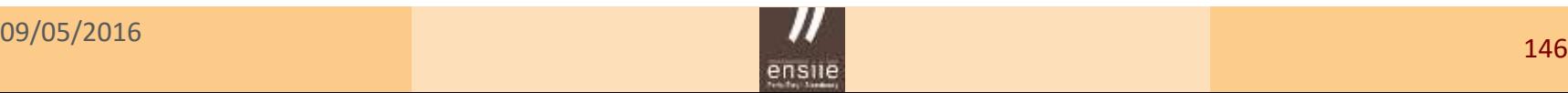

4. Intervalle de confiance - IC dans le cas général

### Intervalle de confiance asymptotique

- On construit l'intervalle de confiance pour  $\theta$  en utilisant l'estimateur du maximum de vraisemblance  $\hat{\theta}_n$  de  $\theta$
- On sait que cet estimateur est asymptotiquement normal, donc :

$$
\sqrt{n}\left(\hat{\theta}_n-\theta\right) \ \stackrel{n\to\infty}{\longrightarrow} \ \mathcal{N}\left(0,\frac{1}{\sqrt{I_1(\theta)}}\right)
$$

On en déduit l'intervalle asymptotique suivant pour  $\theta$  :

$$
IC_{(1-\alpha)}(\theta) = \left[\hat{\theta}_n - \frac{u_{1-\frac{\alpha}{2}}}{\sqrt{nI_1(\theta)}} : \hat{\theta}_n + \frac{u_{1-\frac{\alpha}{2}}}{\sqrt{nI_1(\theta)}}\right]
$$

En pratique, on remplace  $I_1(\theta)$  par  $I_1\big(\hat\theta_n\big)$ 

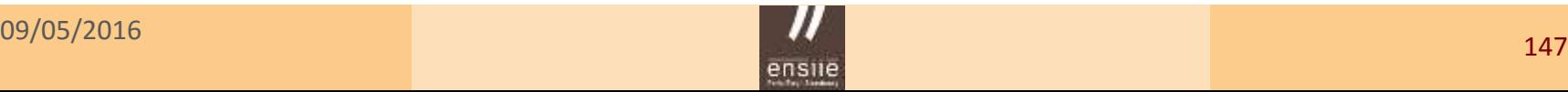

### 5. Tests d'hypothèses

## **5. Tests d'hypothèses**

« Un **test d'hypothèse** est une démarche consistant à évaluer une hypothèse (portant sur une population étudiée) en fonction de données observées dans un échantillon »

## Plan

- Exemple introductif : conformité d'une moyenne
- Généralités sur les tests paramétriques
- Approche de Neyman et Pearson
- Tests d'adéquation
- Tests d'indépendance
- Test d'ajustement de Kolmogorov Smirnov

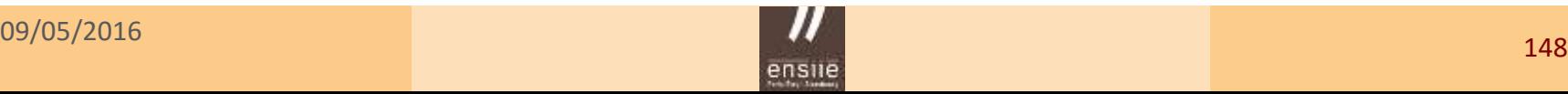

## 5.1 – Exemple introductif

### Exemple

On étudie le poids moyen d'un BB dans une maternité. Est-il ou non identique à celui de la population française (poids moyen = 3250 g)

On dispose d'un échantillon du poids  $(X)$  de 83 bébés nés dans cette maternité

### **Questions**

- Le poids moyen d'un bébé dans cette maternité est-il **égal à 3250 g** ? (est-elle *représentative* de la pop. fra. ?)
- Le poids moyen d'un bébé dans cette maternité est-il **inférieur à 3250** ?

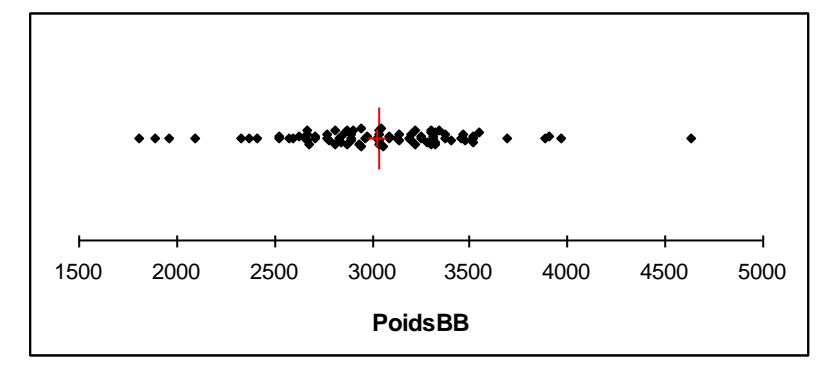

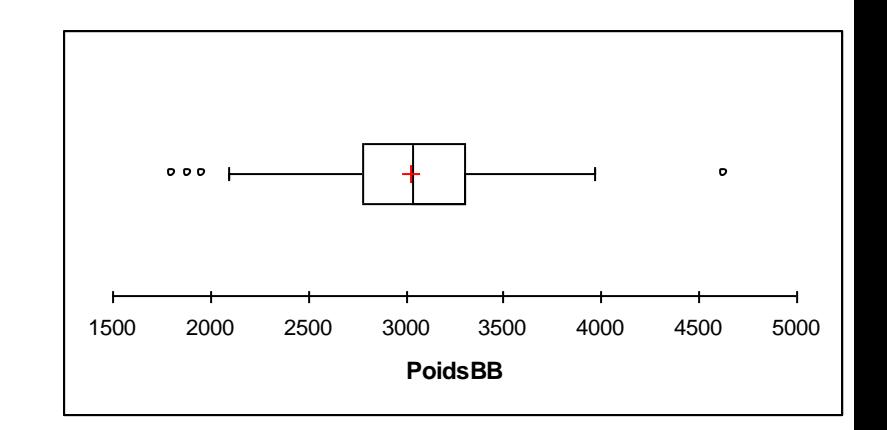

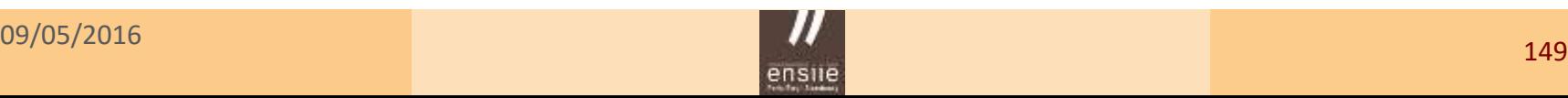

### Le déroulement du test

Il suit en général les étapes suivantes :

• Hypothèses testées  $H_0$  et  $H_1$ 

 Questions que l'on se pose, au niveau de la population étudiée Elles s'expriment toujours sous la forme de deux hypothèses

- **Choix d'une statistique de test** (ou de décision) et **sa loi sous**  C'est une quantité ou indicateur que l'on construit à partir des données de l'échantillon et qui nous aide à fonder notre décision
- **Définition de la région de rejet** de l'hypothèse centrale testée On confronte la valeur de la statistique de test à cette région
- **Règle de décision – Conclusion** On retient l'une ou l'autre des hypothèses testée, avec un certain risque d'erreur

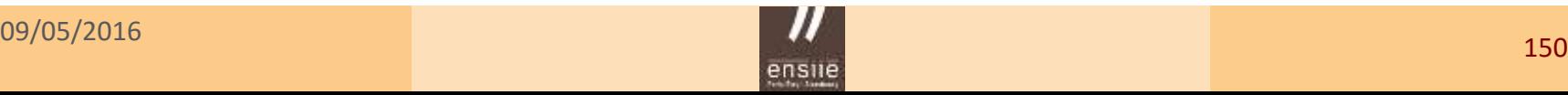

### Hypothèses testées

- $H^+_0$   $\;$ : « Le poids moyen d'un bébé  $\;\mu$  = 3250 g » ω
- $H_1$  : « Le poids moyen d'un bébé  $\mu$  < 3250 g »  $\mathbf{a}$

**Hypothèse « nulle »**

**Hypothèse « alternative »**

### **Rôle central de l'hypothèse** *H***0**

• L'hypothèse nulle est **l'hypothèse de référence** C'est elle qui est soumise à l'épreuve des données

 « Les données observées dans l'échantillon sont-elles **en accord avec l'hypothèse** *H***<sup>0</sup>** ?

• Elle exprime souvent l'absence de différence, de relation, le « fruit du hasard », etc.

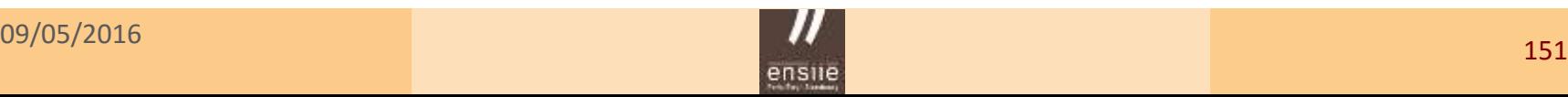

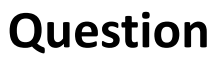

- Est-il vraisemblable / plausible que les 83 observations proviennent d'une population de moyenne  $\mu$  = 3250 ?  $Hyp.$ : loi de  $X$  supposée inconnue, (représentée ici par une normale dans un souci de simplification)
- Quelles sont **les chances** qu'un tel échantillon soit le résultat d'un **tirage au hasard** dans une population de moyenne  $\mu$  = 3250 ?

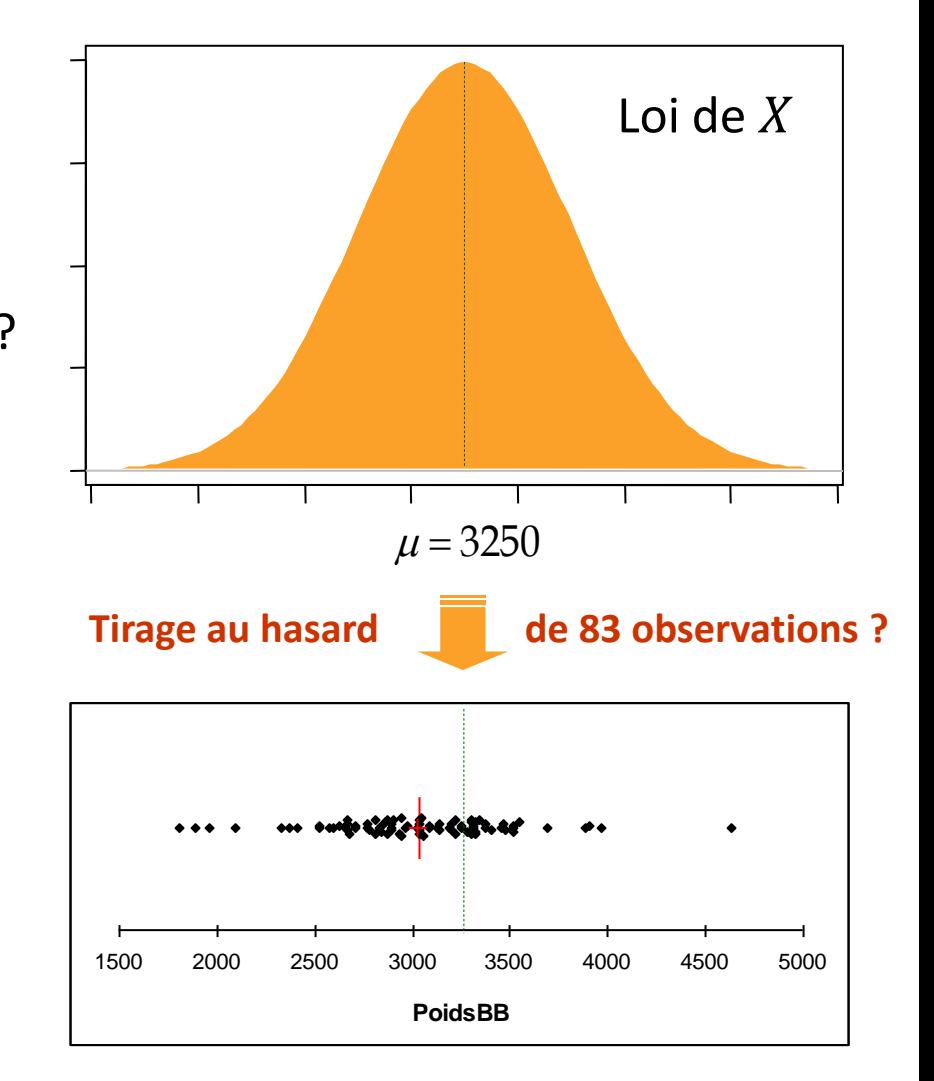

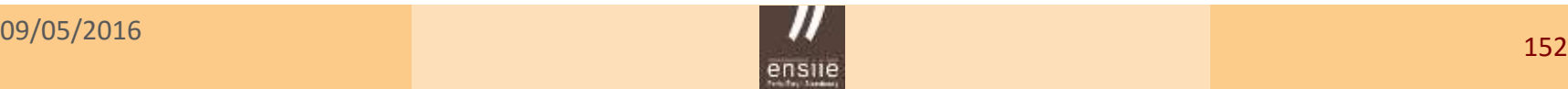

### ensile Ecole nationale superieure d'informatique pour l'industrie et l'entreprise

5. Tests d'hypothèses – Exemple introductif

### **L'hypothèse alternative**  $H_1$  **– Test bilatéral ou unilatéral**

- C'est l'hypothèse (une famille d'hypothèses en général !) vers laquelle on se tournera en cas de rejet de l'hypothèse nulle
- L'hypothèse alternative peut être de deux types :
	- *H*1 : « Le poids moyen d'un bébé < 3250 g »
	- *H*1 : « Le poids moyen d'un bébé > 3250 g »
- **Test unilatéral**
- *H*1 : « Le poids moyen d'un bébé ≠ 3250 g » **Test bilatéral**  $\mathbf{a}$

• Choix d'un test bilatéral : on a *pas d'idée a priori* sur le sens de la différence

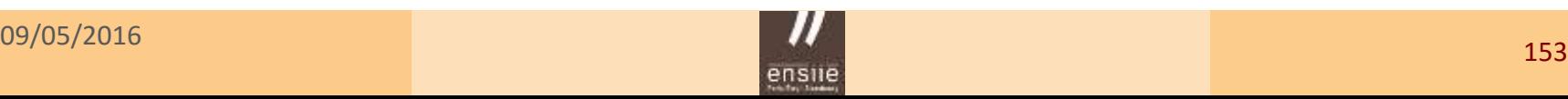

### Statistique de test

- C'est un indicateur calculé à partir des données de l'échantillon
- C'est sur la base de cette statistique que l'on évalue le caractère vraisemblable de l'hypothèse H<sub>0</sub>
- Le choix de la statistique de test directement naturellement de l'expression de l'hypothèse  $H_0$

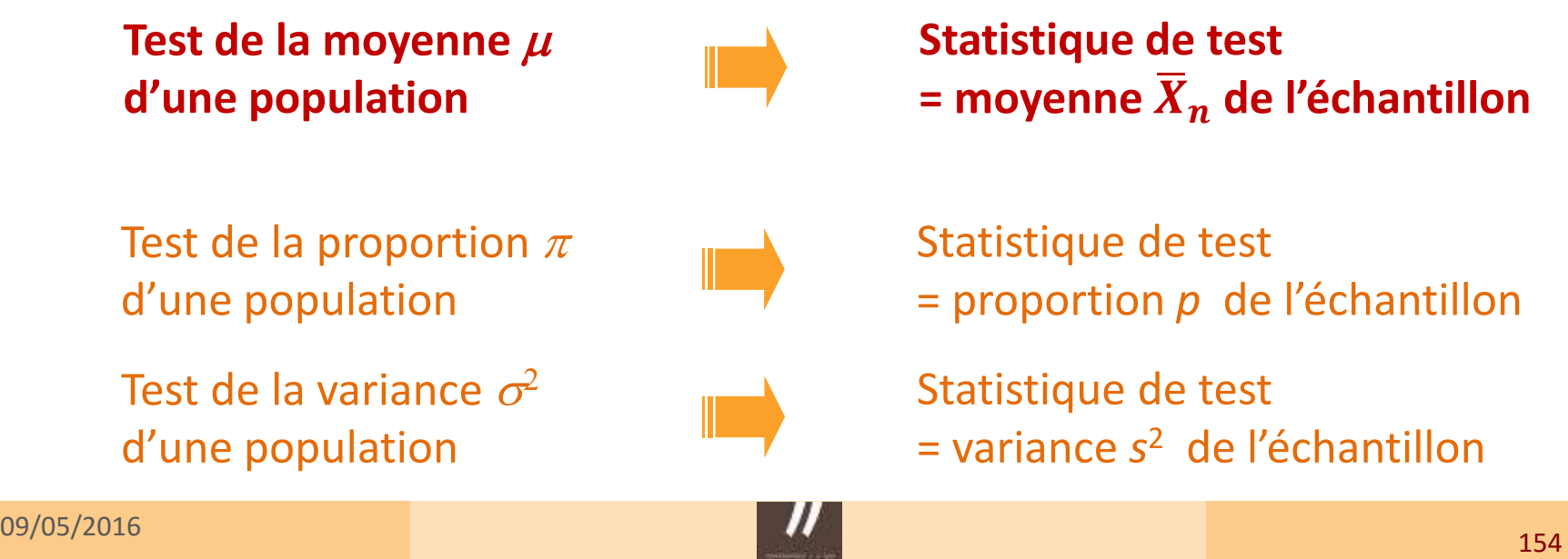

### Statistique de test

- C'est un indicateur calculé à partir des données de l'échantillon
- C'est sur la base de cette statistique que l'on évalue le caractère vraisemblable de l'hypothèse H<sub>0</sub>
- Le choix de la statistique de test directement naturellement de l'expression de l'hypothèse  $H_0$

**Test de la moyenne d'une population**

**Statistique de test**  $=$  moyenne  $\overline{X}_n$  de l'échantillon

**Valeur de la statistique dans l 'échantillon**  $\bar{x} = 3025$ 

*« En tirant un échantillon de taille n = 83 dans une population de moyenne 3250, est-il vraisemblable d'obtenir une telle moyenne (aussi faible) ?*

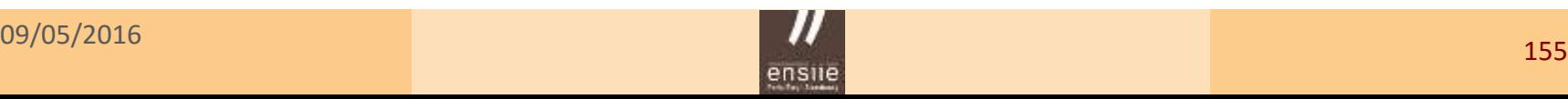

### Les valeurs attendues de  $\overline{X}_n$  sous  $\overline{H}_0$

Or, lorsque l'on prélève un échantillon de taille *n* dans une population de moyenne  $\mu$  = 3250, on sait à quelles valeurs de  $\bar{X}_n$  on doit s'attendre (*cf* loi d'une moyenne d'échantillon, p. 140)

**Loi de**  $\overline{X}_n$  :  $n \geq 30$ , on applique le TCL

$$
\bar{X}_n \approx \mathcal{N}\left(\mu = 3250, \frac{s_c}{\sqrt{n}} = \frac{455,74}{\sqrt{83}} = 50,02\right)
$$

où  $s_c$  est l'estimation non biaisée de l'écart type de la population, calculée à partir des données de l'échantillon

Cette loi de  $\bar{X}_n$  est appelée **loi de la statistique de test sous**  $H_0$ 

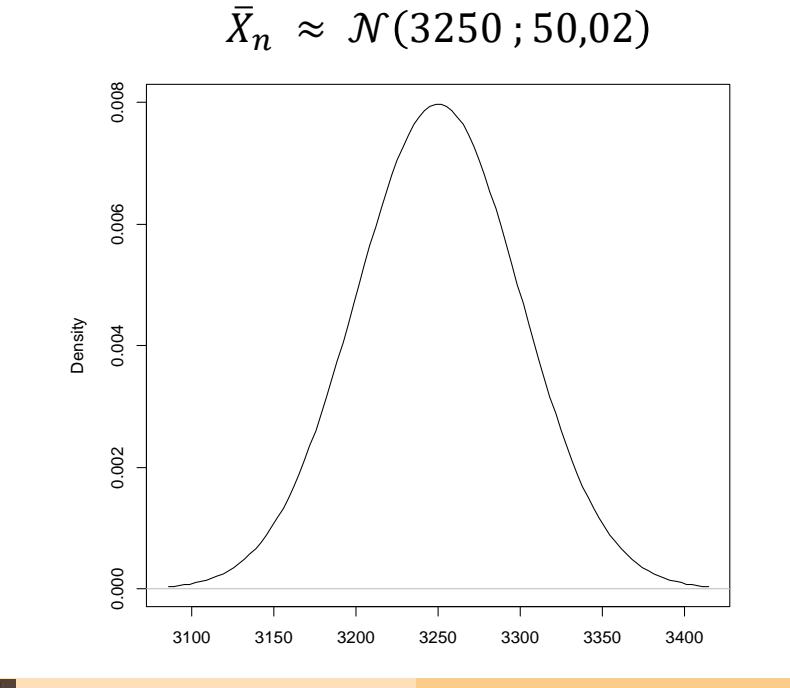

### Région de rejet de  $H_0$

Tant que la moyenne reste « proche » de  $\mu$  = 3250, on considèrera que l'hypothèse testée H<sub>0</sub> reste plausible ou vraisemblable

### **Que veut dire « proche » ?**

Nécessité de définir un **seuil critique**  en deçà duquel on décidera au contraire que la moyenne d'échantillon observée n'est plus compatible avec l'hypothèse H<sub>0</sub>

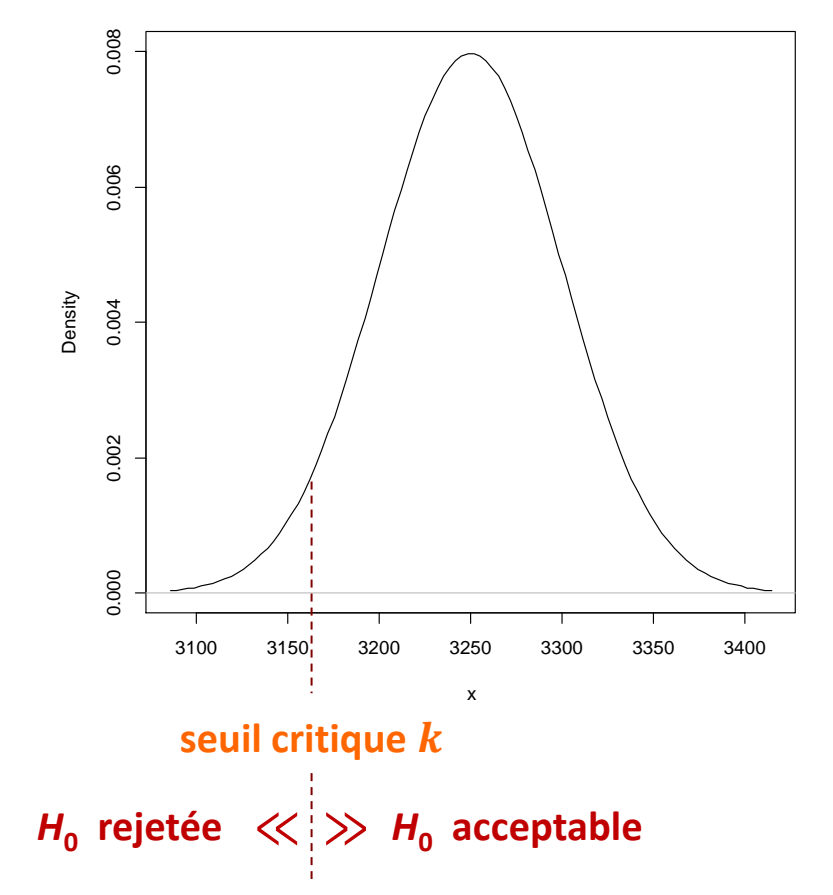

### **Normal Distribution: Mean=3250, Standard deviation=50**

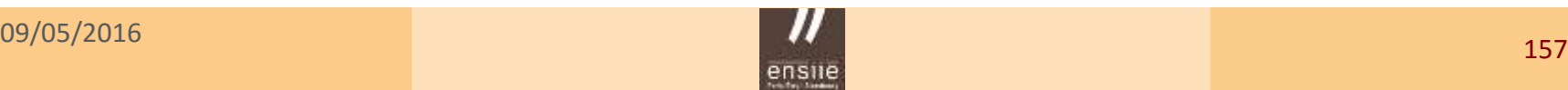

### Région de rejet de  $H_0$

On définit ainsi la région de rejet de H<sub>0</sub>

 $W = ]-\infty$ ; k]

Avec la règle suivante :

Si  $\bar{X}_n \in W : H_0$  rejetée Si  $\bar{X}_n \notin W : H_0$  acceptable

*W = ensemble des valeurs de la statistique de test qui conduit à rejeter H<sup>0</sup>*

Comment déterminer la valeur du seuil *k* ?

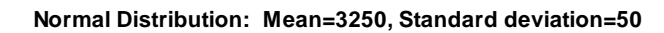

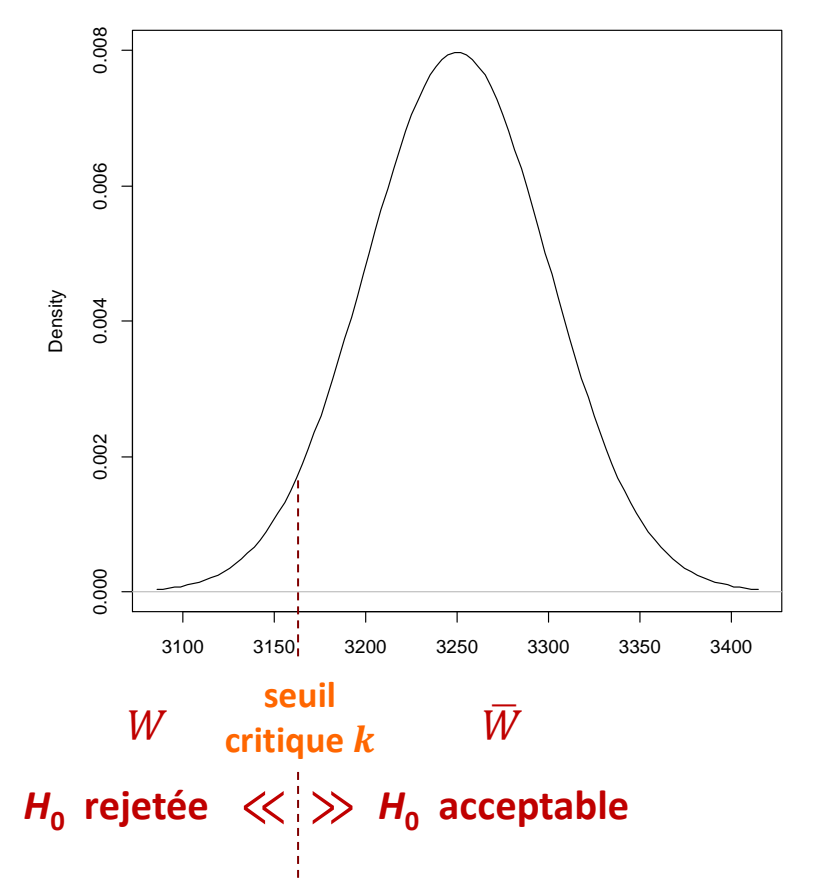

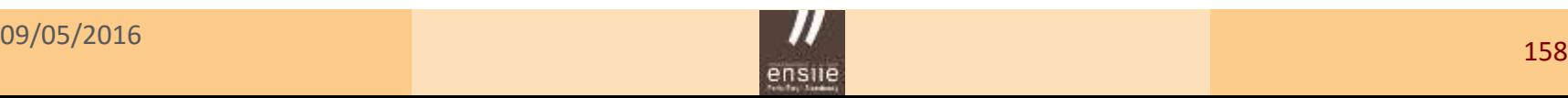

### Seuil critique *k* : le choix du **risque de première espèce**

- Supposons que l'on décide de rejeter H<sub>0</sub> si la moyenne  $\bar{X}_n$  observée fait partie des  $\alpha = 5\%$ plus petites valeurs de la moyenne
- Ce faisant, on prend un risque ! Car la probabilité de voir apparaitre une moyenne aussi peu élevée sous  $H_0$  n'est pas nulle : elle vaut 5%
- Notre risque d'erreur de se tromper en rejetant *H*<sub>0</sub> est donc précisément égal à  $\alpha = 5\%$   $\alpha = 5\%$

 $\alpha = P(\text{reject } H_0 \mid H_0 \text{vraise})$ 

 $\alpha$  = risque de rejet à tort de  $H_0$  $\alpha$  = risque de première espèce

# <sup>3100</sup> <sup>3150</sup> <sup>3200</sup> <sup>3250</sup> <sup>3300</sup> <sup>3350</sup> <sup>3400</sup> 0.000 0.002 0.004 0.006 0.008  $\frac{35}{60}$ <br>  $\frac{35}{60}$ <br>  $\frac{35}{60}$ <br>  $\frac{35}{60}$ <br>  $\frac{35}{60}$ <br>  $\frac{35}{60}$ <br>  $\frac{35}{60}$ <br>  $\frac{35}{60}$ <br>  $\frac{35}{60}$ <br>  $\frac{35}{60}$ <br>  $\frac{35}{60}$ <br>  $\frac{35}{60}$ <br>  $\frac{35}{60}$  $H_0$  rejetée *H***<sub>0</sub>** acceptable  $\boldsymbol{k}$

### **Normal Distribution: Mean=3250, Standard deviation=50**

### **Calcul pratique du seuil critique** *k*

 $P(\bar{X}_n \le k | H_0) = \alpha = 5\%$ Il est calculé en exprimant le risque  $\alpha$ 

Or, sous l'hypothèse  $H_0$ 

$$
\bar{X}_n \approx \mathcal{N}(3250 \; ; \; 50{,}02)
$$

On en déduit

$$
P\left(U \leq \frac{k - 3250}{50,02}\right) = 0.05
$$
  

$$
k = 3168
$$

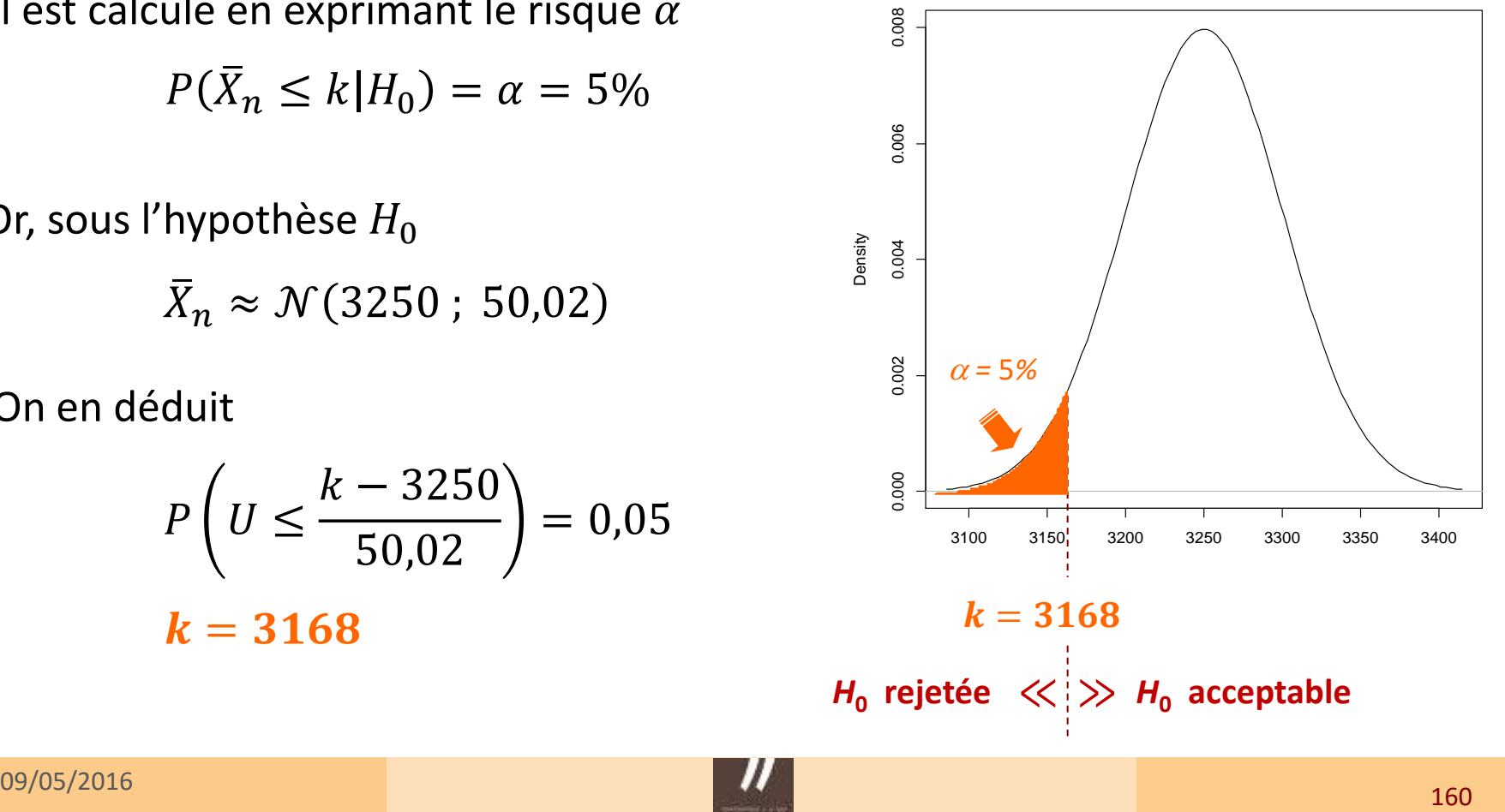

**Normal Distribution: Mean=3250, Standard deviation=50**

### Règle de décision – Conclusion

• Si  $\bar{X}_n \in W$ 

La moyenne observée a peu de chance d'apparaître sous l'hypothèse H<sub>0</sub>

**Rejet de**  $H_0$ 

• Si  $\bar{X}_n \notin W$ 

La moyenne observée a une probabilité « non négligeable » d'apparaître sous  $H_0$ *H***<sup>0</sup> est acceptable**

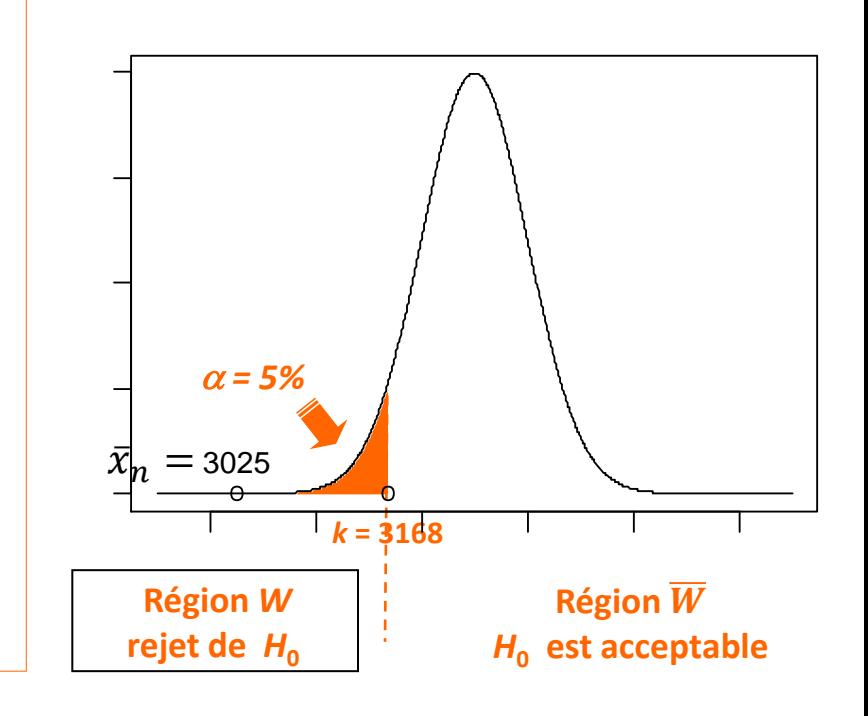

**Application** :  $\bar{x}_n = 3025$  ∈ *W* :  $H_0$  :  $\mu$  = 3250 g est donc rejetée, au seuil de risque  $\alpha = 5\%$ 

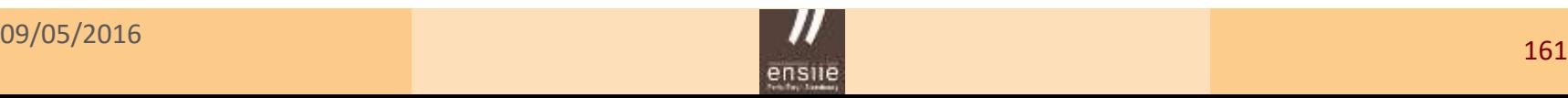

### Règle de décision basée sur la *p – value*

- Règle de décision la plus fréquemment utilisée depuis le développement des logiciels statistiques
- On calcule la probabilité d'obtenir une valeur de la statistique de test **aussi « extrême »** que celle observée dans l'échantillon, lorsque H<sub>0</sub> est vraie

$$
p-value = P(\bar{X} \le 3025 | H_0 \text{ vraie})
$$
  
= 3.4 10<sup>-6</sup>

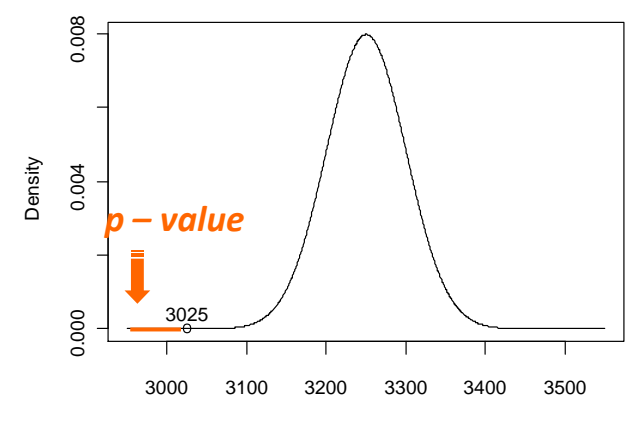

Loi de la moyenne : N(3250, 50)

Poids en grammes

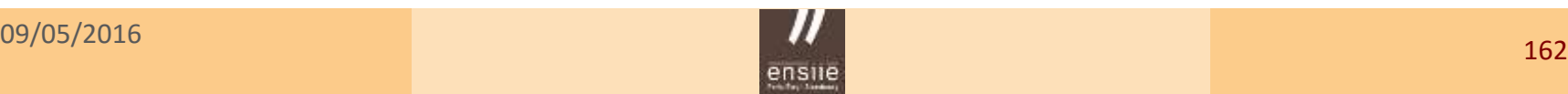

- Il est **extrêmement rare** d'obtenir une moyenne aussi faible par un simple tirage au hasard dans une population où le poids moyen = 3250
- Les données de notre échantillon sont **très peu compatibles avec** *H***<sup>0</sup>**
- Nous pouvons donc « raisonnablement » **rejeter l'hypothèse** *H***<sup>0</sup>**

*Cette décision est-elle risquée ?*

**•** Lorsqu'on rejette  $H_0$ , le risque réellement encouru de se tromper est mesuré par la *p – value !*

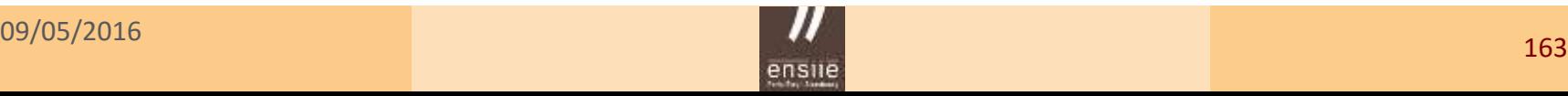

- En rejetant  $H_0$  pour une moyenne = 3025, on ne prend quasiment aucun risque (*p* = 3,40 e-06)

- En rejetant  $H_0$  pour une moyenne = 3200, on prend un risque assez important (*p* = 0,159)

*Le niveau de risque que l'on est prêt à accepter au maximum = le risque de première espèce* a

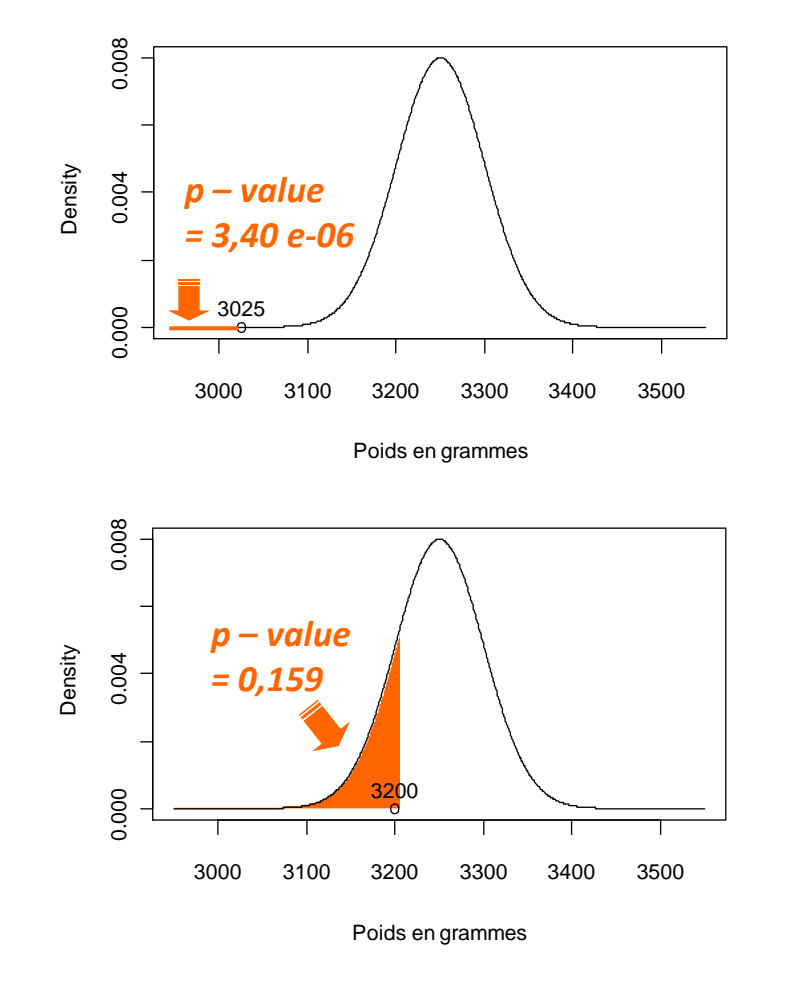

Loi de la moyenne : N(3250, 50)

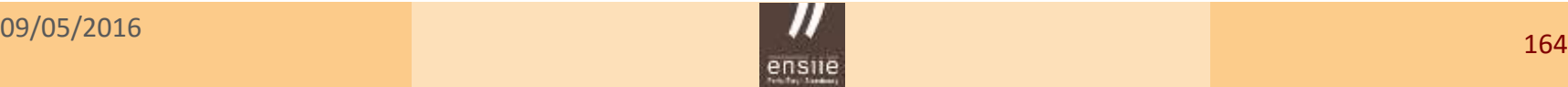

ensile Ecole nationale superieure d'informatique pour l'industrie et l'entreprise

5. Tests d'hypothèses – Exemple introductif

### La règle de décision usuelle dans un test d'hypothèse

Comparaison de la  $p$  – *value* au risque  $\alpha$ 

- Si  $p$  *value <*  $\alpha$  : Le risque encouru en rejetant  $H_0$  est faible par rapport au risque « acceptable » **On décide de rejeter**  $H_0$
- Si  $p$  *value* >  $\alpha$  : Le risque encouru en rejetant  $H_0$  est trop élevé par rapport au risque « acceptable » **L'hypothèse** *H***<sup>0</sup> est acceptable**

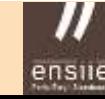

### Equivalence avec « l'ancienne » règle de décision

Comparaison de la statistique de test à la région de rejet

- **Rejet de**  $H_0$ •  $\overline{X}_n \in W \Leftrightarrow p$  – value <  $\alpha$
- *H***<sup>0</sup> acceptable**  $\overline{X}_n \notin W \Leftrightarrow p$  – value >  $\alpha$

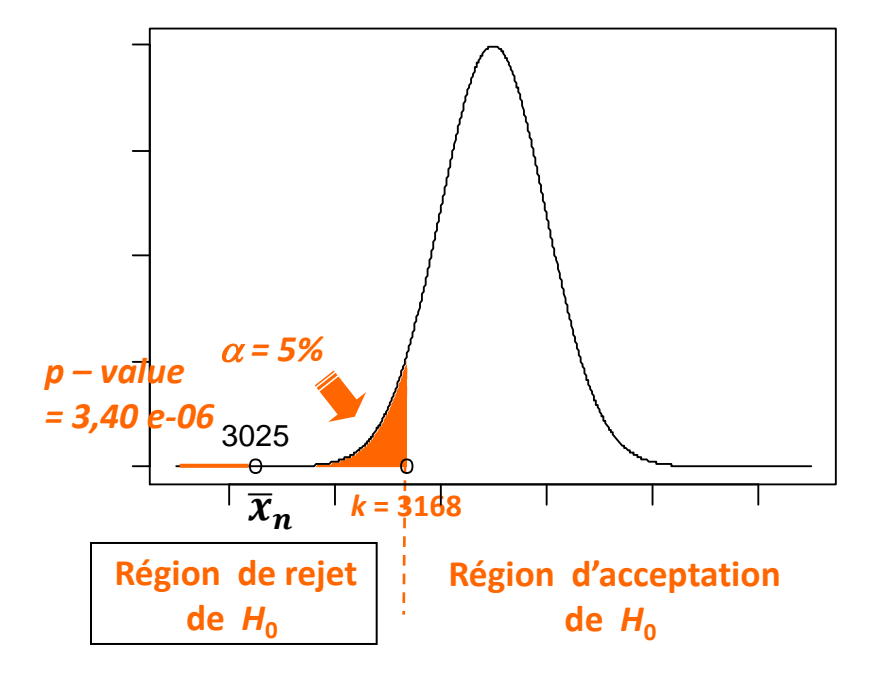

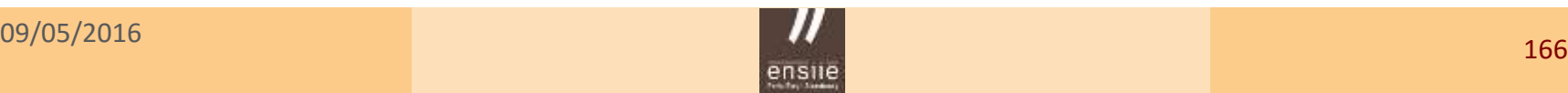

## 5.2 – Généralités sur les tests paramétriques

## L'enjeu d'un test d'hypothèse

- Un test d'hypothèse consiste à définir **une règle de décision** concernant la  $\mathbf{a}$ **validité d'une hypothèse** portant sur un (ou plusieurs) paramètres d'une (ou plusieurs) populations dont on observe un (ou plusieurs) échantillons aléatoires
- Deux hypothèses en présence :  $\mathbf{a}$ 
	- *- H*<sup>0</sup> est appelée hypothèse nulle (**hypothèse de référence** : rejet ou non rejet)
	- $H_1$  (ou  $H_A$ ) est l'hypothèse alternative
- Très souvent : existence de relation, de différence, d'écart à une cible visée, etc.  $\mathbf{a}$ L'enjeu du test est de parvenir à les mettre en évidence (= à rejeter H<sub>0</sub>)

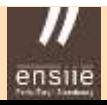

## Les différents types de test d'hypothèses

Soit un échantillon  $\{X_1, X_2, ..., X_n\}$  dont la loi dépend d'un paramètre  $\theta$ . De façon générale, un test d'hypothèses paramétrique s'écrit :

$$
\begin{cases}\nH_0: & \theta_0 \in \Theta_0 \\
H_1: & \theta_1 \in \Theta_1\n\end{cases}
$$

- **Test simple**
- **Test unilatéral** • **Test bilatéral** • **Test composite**   $\{$  $H_0$  :  $\theta = \theta_0$  $H_1: \theta = \theta_1$  $H_0$  :  $\theta = \theta_0$  $H_1: \theta > \theta_0$  $H_0: \theta \in [\theta_a; \theta_b]$  $H_1: \theta \notin [\theta_a; \theta_b]$  $\{$  $H_0$  :  $\theta = \theta_0$  $H_1: \quad \theta \neq \theta_0$  $\{$  $H_0$  :  $\theta = \theta_0$  $H_1: \theta < \theta_0$ ou ou  $\{$  $H_0: \theta \notin [\theta_a; \theta_b]$  $H_1: \quad \theta \in [\theta_a; \theta_b]$

### Exemples de tests bilatéraux

### Conformité d'une moyenne

*L'utilisateur n'a priori aucune certitude quant au sens de la différence vis-à-vis de la valeur testée sous H*<sub>0</sub>

 $H_{0}$ « Le poids moyen d'un bébé  $\mu$  = 3250 g »

 $H_1$ : « Le poids moyen d'un bébé  $\mu \neq 3250$  g »

### Égalité de deux moyennes

$$
\frac{H_0 : \mu_1 = \mu_2}{H_1 : \mu_1 \neq \mu_2}
$$

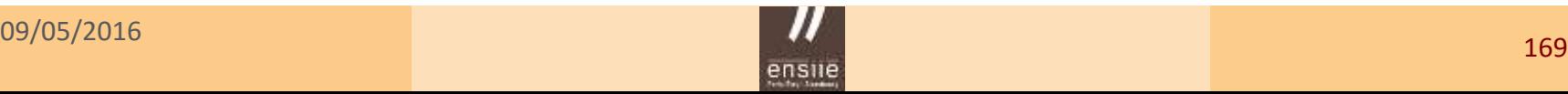

### **Conséquence (d'un test bilatéral) pour le déroulement du test**

La région de rejet est maintenant formée de deux « sous-régions »

 $W = [-\infty; k_1] \cup [k_2; +\infty]$ 

Les deux seuils de risque sont déterminés en fonction du risque  $\alpha$ 

$$
P(\bar{X}_n \le k_1 | H_0) = 2{,}5\%
$$
  

$$
P(\bar{X}_n \ge k_2 | H_0) = 2{,}5\%
$$

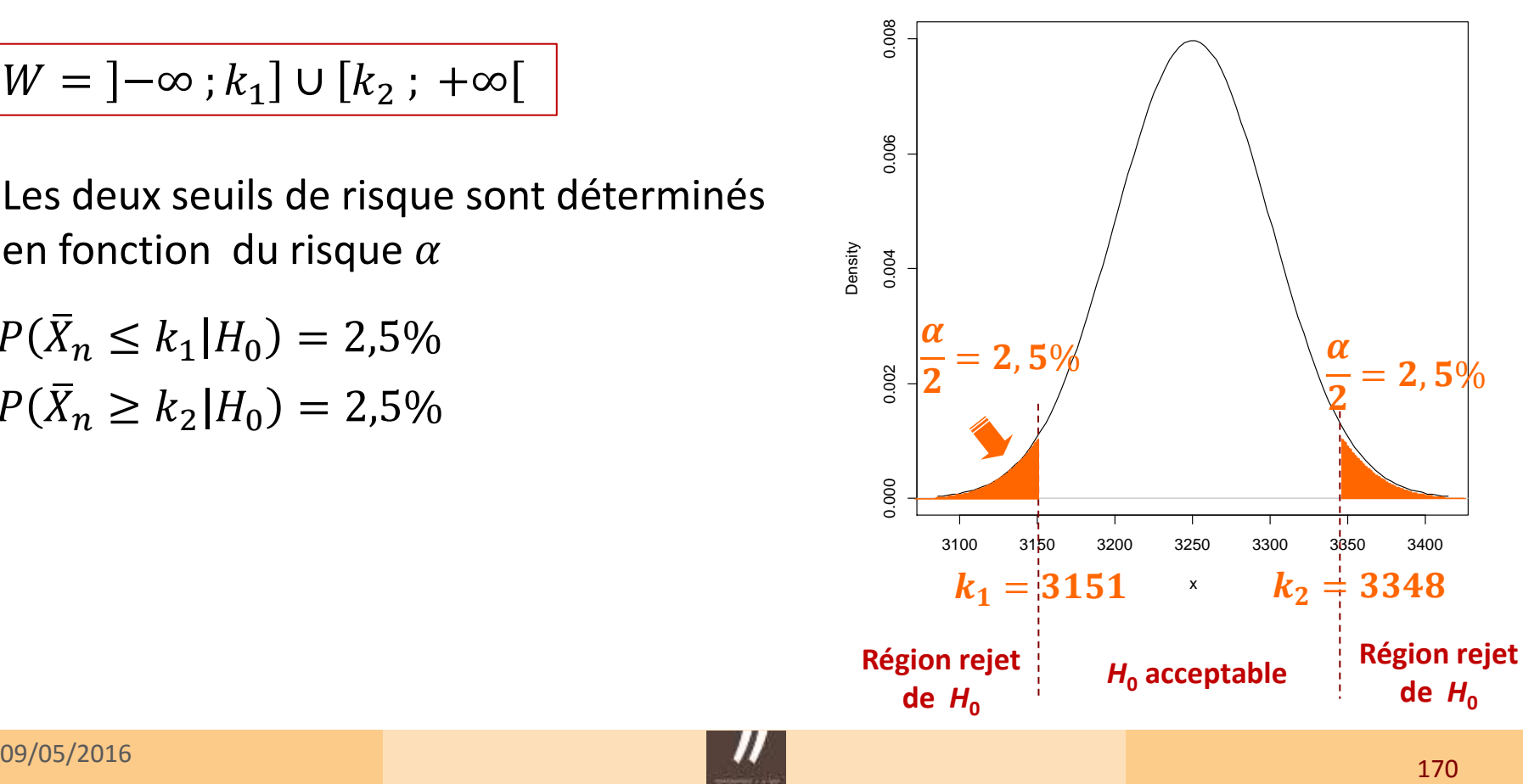

### Décisions possibles et probabilités associées

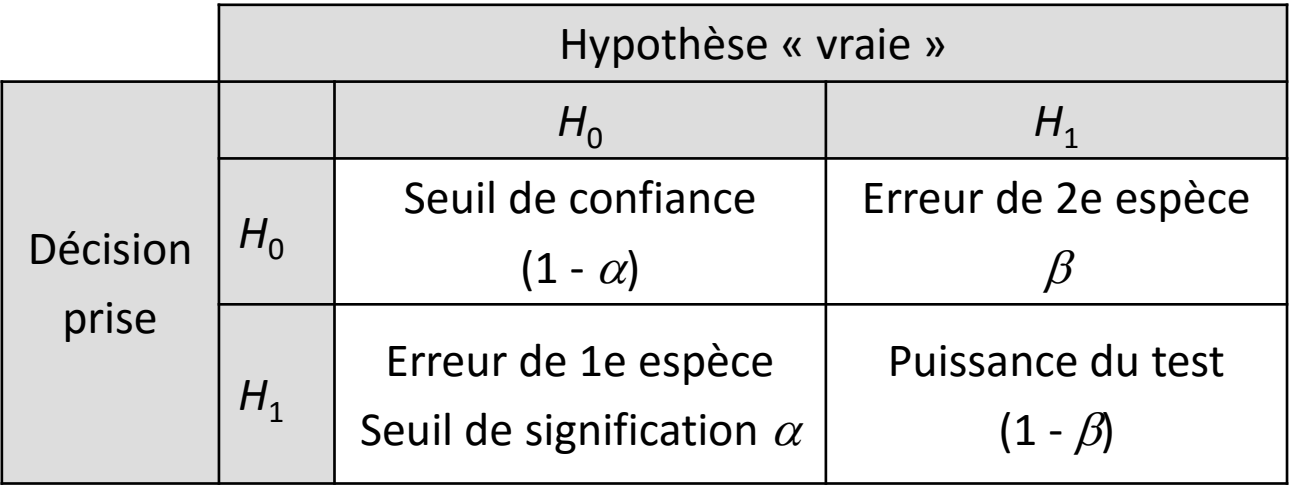

- **Example 3** Risque de 1<sup>e</sup> espèce  $\alpha$  : risque de rejet à tort de H<sub>0</sub>
- 
- 
- **Puissance du test**  $(1 \beta)$  *: rejet à juste titre de H*<sub>0</sub>

**Example 3 Risque de 2<sup>e</sup> espèce**  $\beta$  *: risque d'acceptation à tort de H*<sub>0</sub>  $\bullet$  Seuil de confiance  $(1 - \alpha)$  *:* acceptation à juste titre de H<sub>0</sub>

### **Exemple de calcul de risque de 2<sup>e</sup> espèce et de puissance de test**

- Dans une autre maternité, on observe  $\bar{x}_n = 3190$
- Quelle décision prend-on ?
- Calculer le risque de 2<sup>e</sup> espèce et la puissance du test dans l'hypothèse où le vrai poids moyen est égal à 3200 (puis pour 3100)
- Illustrer de manière graphique les quantités  $\alpha$ ,  $\beta$  et (1  $\beta$ )

### Remarque : rôle joué par les hypothèses  $H_0$  et  $H_1$

- Le seuil critique *k* est déterminé sous l'hypothèse  $H_0$  et pour un risque  $\alpha$
- Le risque  $\beta$  et la puissance (1  $\beta$ ) sont déterminés sous l'hypothèse  $H_1$

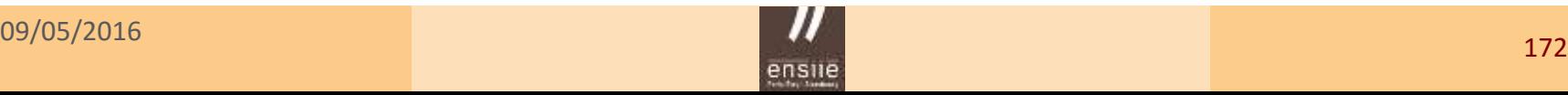

5. Tests d'hypothèses – Approche de Neyman et Pearson

## 5.3 – Approche de Neyman & Pearson

### **Principe**

La méthode dite de *N&P* est une approche des tests d'hypothèses qui permet, pour **un risque** <sup>a</sup> **fixé**, de déterminer **la région optimale** *W* de rejet de l'hypothèse H<sub>0</sub>, i.e. celle qui **maximise la puissance de test** (1 − β

### **Théorème**

On considère le test d'hypothèses  $H_0$  :  $\theta = \theta_0$  $H_1: \theta = \theta_1$ 

Pour **un risque**  $\alpha$  **fixé,** il existe un test optimal (de puissance  $(1 - \beta)$  maximale) dont la région de rejet *W* est définie par  $L(x;\theta_1)$  $L(x;\theta_0)$  $>c_{\alpha}$ 

où  $c_{\alpha}$  est une constante dépendant du risque  $\alpha$ 

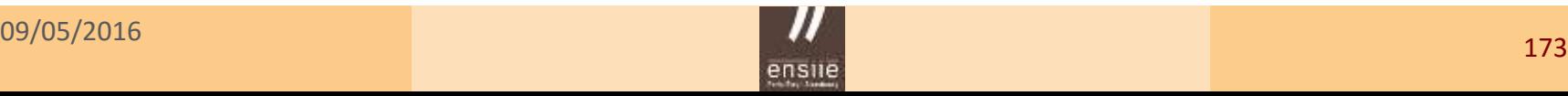

5. Tests d'hypothèses – Approche de Neyman et Pearson

### **Interprétation**

La région de rejet optimale de l'hypothèse H<sub>0</sub> (maximisant la puissance du test) comprend tous les échantillons tels leur vraisemblance sous l'hypothèse  $H_1$  soit « plus importante » que celle sous H<sub>0</sub>, pour un risque α fixé

### **Application**

- Échantillon issu d'une loi gaussienne de variance connue
- Test simple de conformité d'une moyenne

$$
\begin{cases}\nH_0: \mu = \mu_0 \\
H_1: \mu = \mu_1\n\end{cases}
$$
 Avec  $\mu_1 > \mu_0$ 

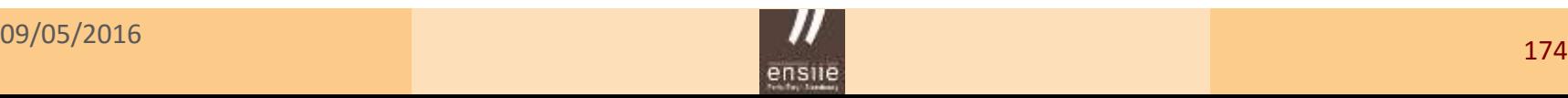

### ensile Ecole nationale superieure d'informatique pour l'industrie et l'entreprise

5. Tests d'hypothèses – Test du Chi2 d'indépendance

# 5.4 – Tests d'indépendance du  $\chi^2$

### Exemple

- Échantillon de 3883 enfants d'un district écossais
- On dispose de deux informations : *sexe* et *couleur des cheveux*
- On forme le tableau croisé entre les **deux variables qualitatives**  ou **tableau de contingence**

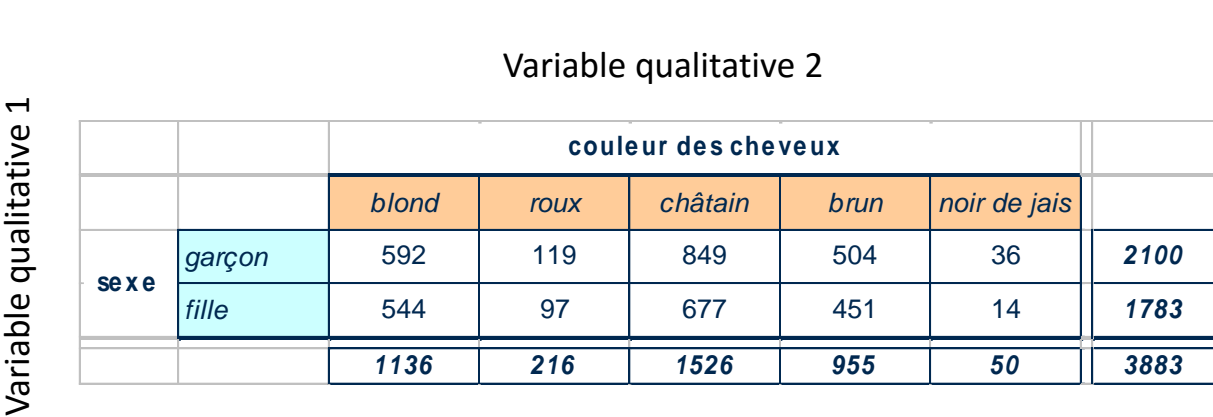

### Variable qualitative 2

 $\blacktriangleright$ 

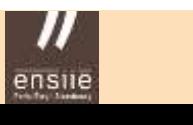

### ensile Ecole nationale superieure d'informatique pour l'industrie et l'entreprise,

5. Tests d'hypothèses – Test du Chi2 d'indépendance

### Problématique – Questions

- Les deux caractéristiques (sexe et couleur cheveux) sont-elles liées l'une à l'autre ?
- *garçon* 592 119 849 504 36 *2100* alita<br>C - Existe-t-il un lien de dépendance entre les variables qualitatives ?
- La couleur des cheveux dépend-elle du sexe de l'enfant ?

**Représentation graphique des effectifs du tableau de contingence**

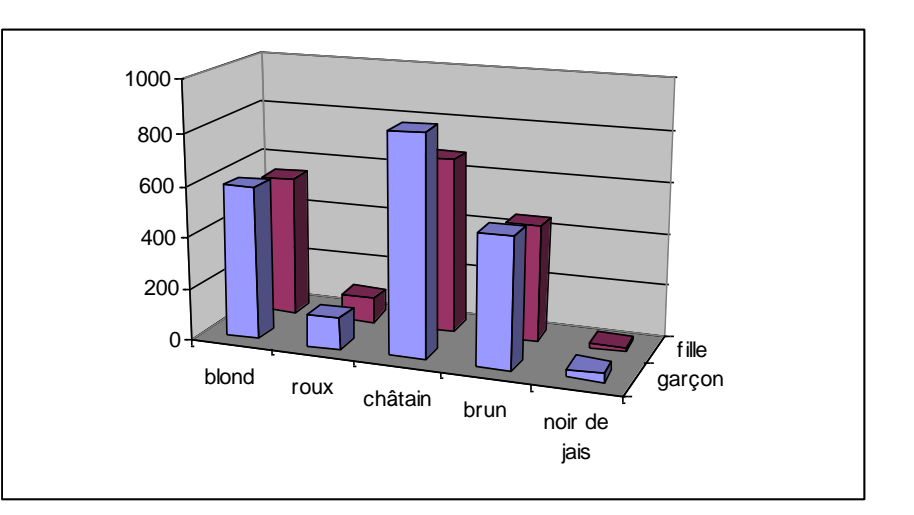

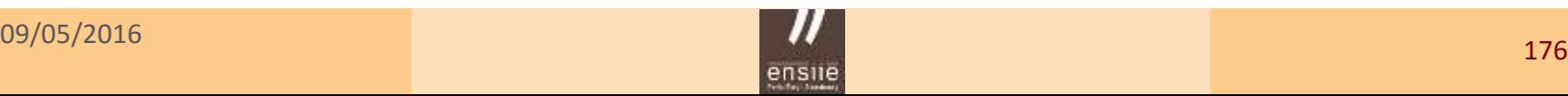

### ensile Ecole nationale superieure d'informatique pour l'industrie et l'entreprise

5. Tests d'hypothèses – Test du Chi2 d'indépendance

### Tableau de contingence – Notations

- $n =$  nombre total d'individus de l'échantillon
- $n_{ij}$  = nombre d'individus possédant simultanément la modalité (*i*) de la variable 1 et la modalité  $(j)$  de la variable 2
- $n_{i\bullet}$  = nombre d'individus possédant la modalité (*i*) de la variable 1
- $n_{\bullet j}$  = nombre d'individus possédant la modalité  $(j)$  de la variable 2

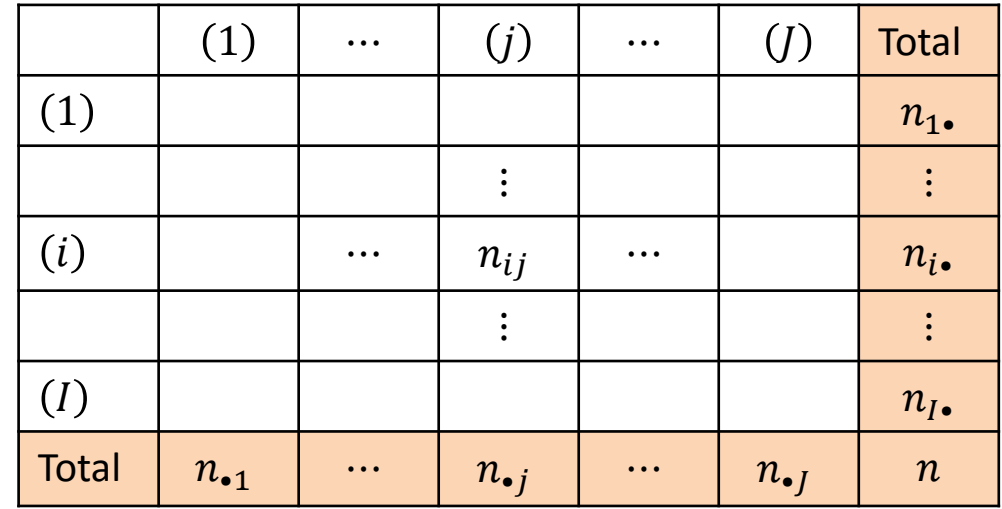

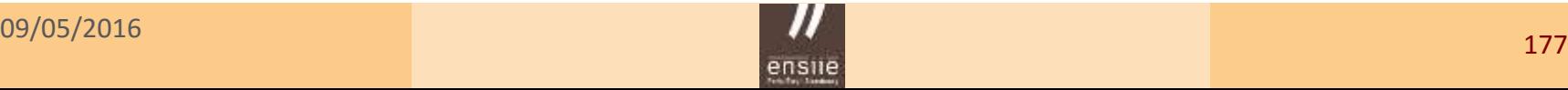

# Profils lignes, profils colonnes et indépendance

### Tableau des **profils lignes**

$$
\left(\frac{n_{i1}}{n_{i\bullet}},\ldots,\frac{n_{ij}}{n_{i\bullet}},\ldots,\frac{n_{ij}}{n_{i\bullet}}\right)
$$

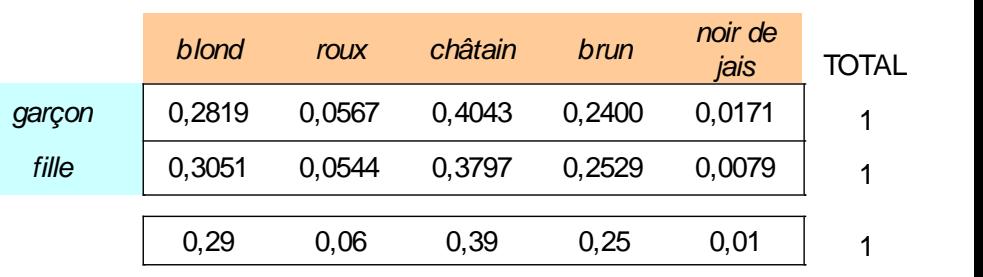

Graphique des **profils lignes**

Si la couleur des cheveux ne dépend pas du sexe, alors filles et garçons ont des profils de couleur de cheveux identiques

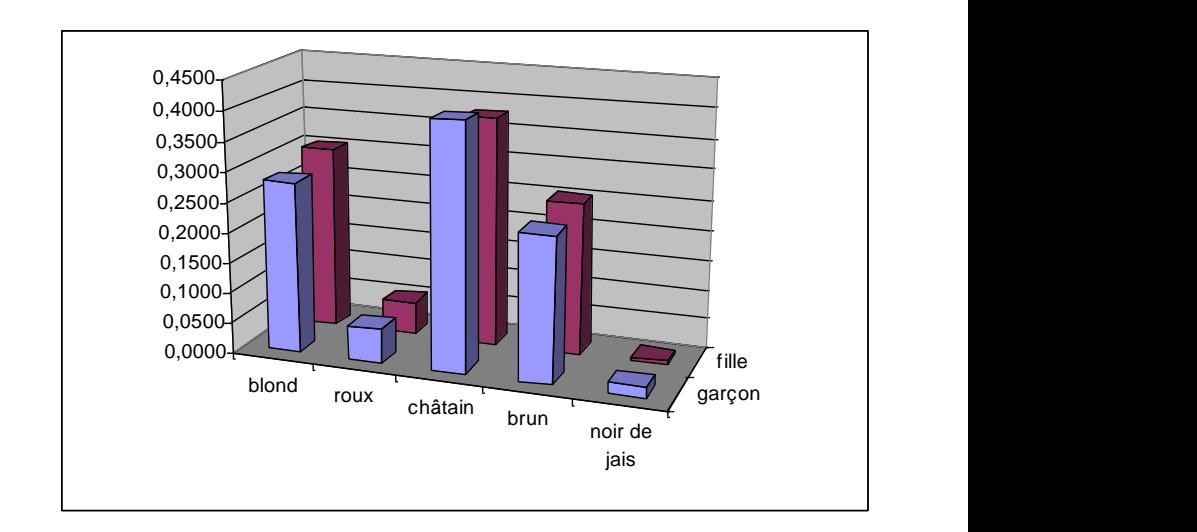

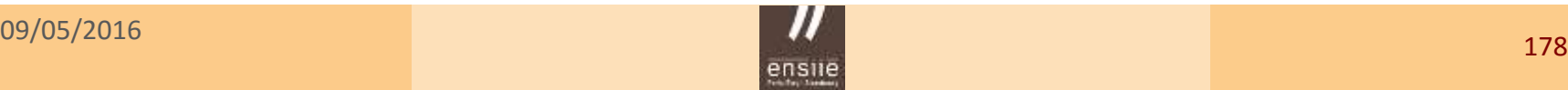

## Profils lignes, profils colonnes et indépendance

### Tableau des **profils colonnes**

 $n_{1j}$  $n_{\bullet j}$  $\ddot{\cdot}$  $n_{ij}$  $n_{\bullet j}$  $\ddot{\cdot}$  $n_{Ij}$  $n_{\bullet j}$ 

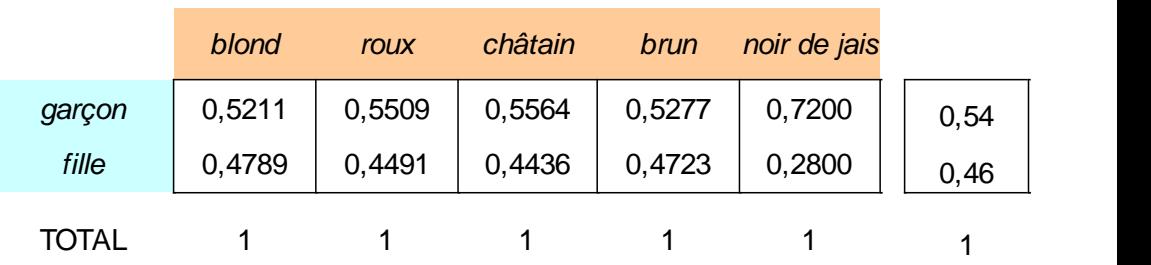

Graphique des **profils colonnes**

Si le sexe ne dépend pas de la couleur des cheveux, alors filles et garçons ont des profils de sexe identiques

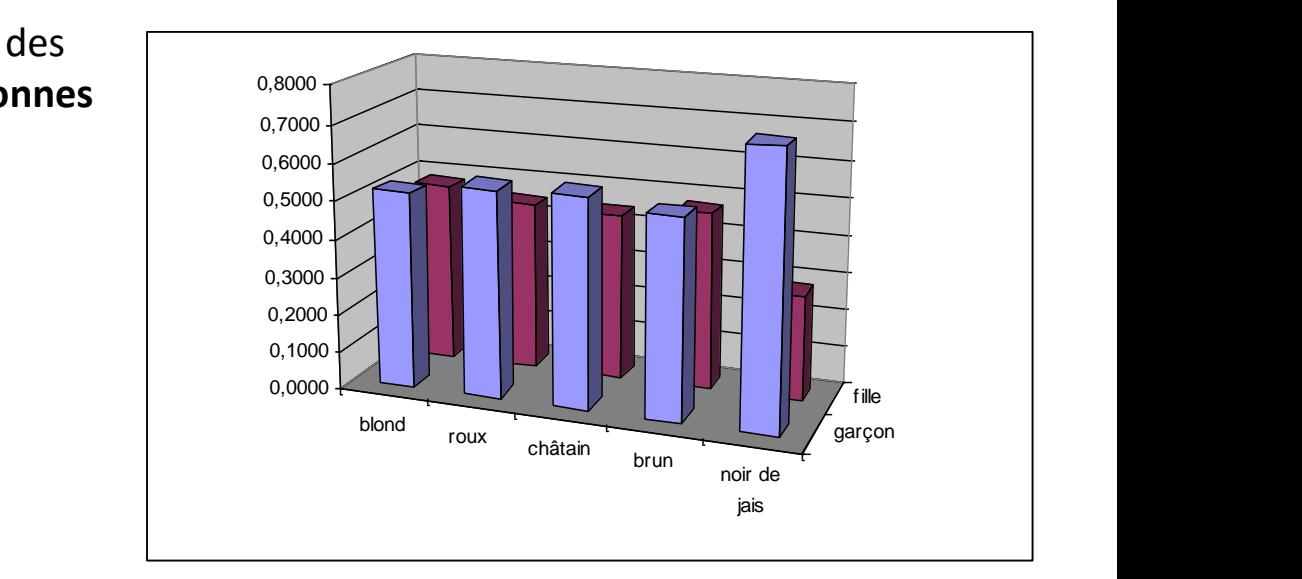

ensile Ecole nationale superieure d'informatique pour l'industrie et l'entreprise

5. Tests d'hypothèses – Test du Chi2 d'indépendance

### Mise en œuvre du test du Chi2

### **Hypothèses testées**

- $H^{}_0$  : *Couleur de cheveux* et *sexe* sont deux critères **indépendants**
- : *H*<sup>1</sup> Couleur de cheveux et sexe **ne sont pas indépendants**

Hypothèses relatives à la population d'où est issu l'échantillon

### **Principe du test**

Évaluer si les effectifs observés dans l'échantillon sont proches de ceux que l'on observerait en cas d'indépendance (= quand  $H_0$  est vraie)

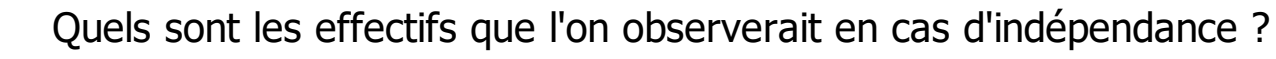

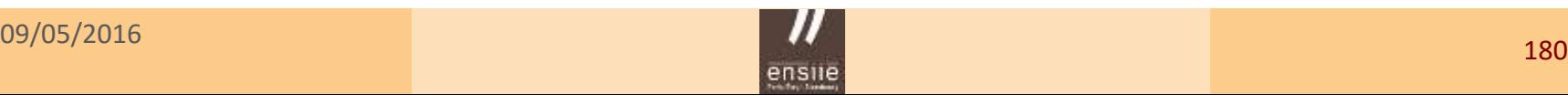

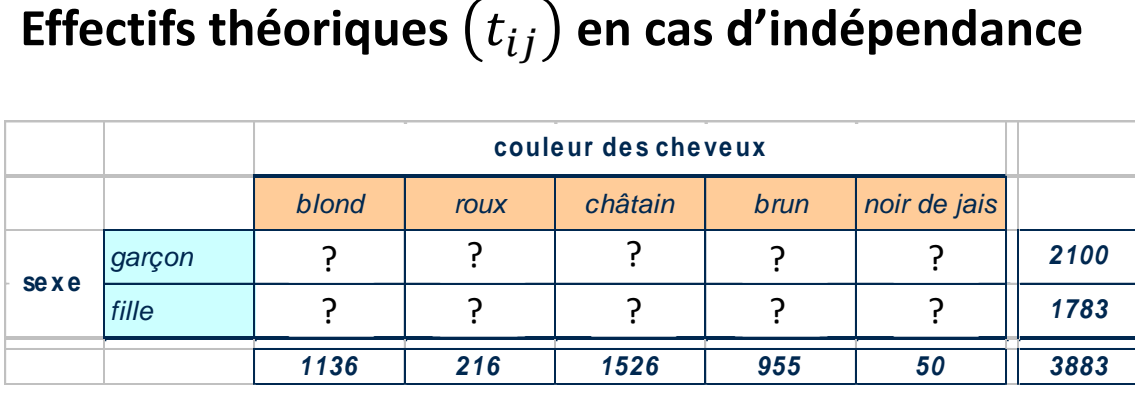

**À marges constantes**, comment se répartiraient les effectifs théoriques ?

En cas d'indépendance **Graphique des effectifs**

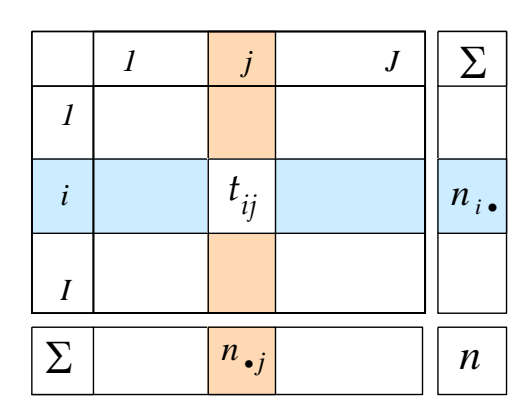

Égalité des profils-lignes (ou colonne) **Question**

$$
\frac{t_{ij}}{n_{i\bullet}} = \frac{n_{\bullet j}}{n} \iff t_{ij} = \frac{n_{i\bullet} n_{\bullet j}}{n}
$$

Les effectifs théoriques en cas d'indépendance sont calculés par

$$
t_{ij} = \frac{n_{i} \cdot n_{\bullet j}}{n}
$$

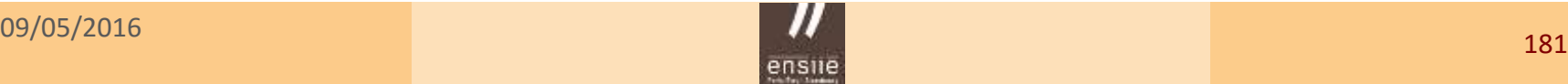

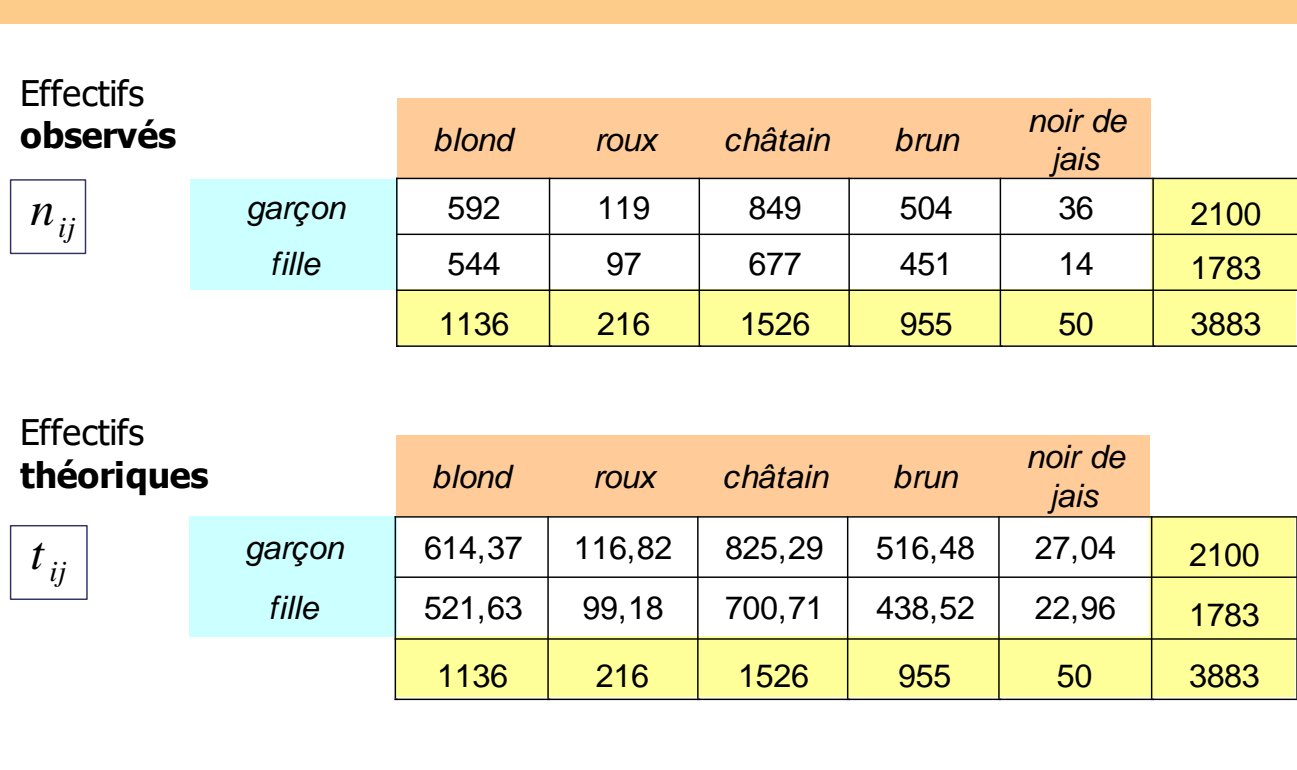

Exemple  $521,63 = \frac{1136 \times 1783}{3883}$ 

Les effectifs observés sont-ils très différents de ceux que l'on observerait en situation d'indépendance ?

Nécessité de construire un **indicateur d'écart** entre ces deux tableaux

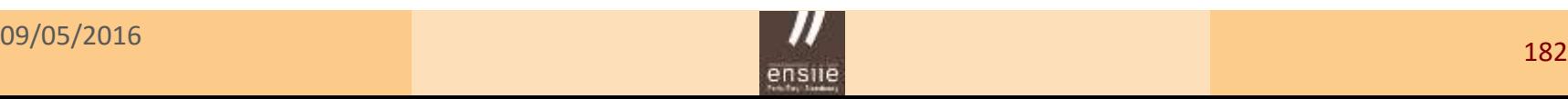

### **La statistique de décision (ou de test)**

C'est une mesure globale de distance entre les deux tableaux

$$
D^{2} = \sum_{i=1}^{I} \sum_{j=1}^{J} \frac{(n_{ij} - t_{ij})^{2}}{t_{ij}}
$$

Application numérique :  $D^2 = 10,47$ 

À quelles mesures de  $D^2$  est-on en droit de s'attendre en cas d'indépendance (sous  $H_0$  ) ?

### **La loi de la statistique sous**

Quand  $H_0$  est vraie,  $D^2$  est distribuée selon une loi du Chi2 à  $(I - 1) \times (I - 1)$  degrés de liberté

$$
D^2 \sim \chi_{(I-1)(J-1)}
$$

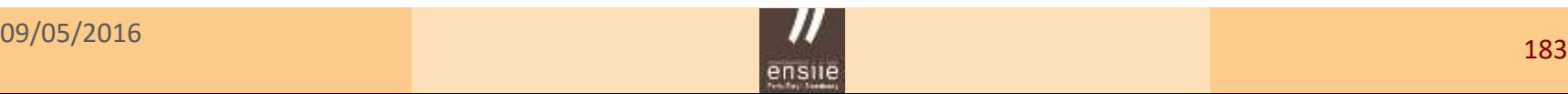

### **La règle de décision basée sur la région de rejet** *W*

On rejette  $H_0$  si la valeur de la statistique observée  $D^2$  fait partie des  $\alpha$  (= 5% par exemple) des valeurs les plus extrêmes auxquelles on peut s'attendre sous  $H_0$ 

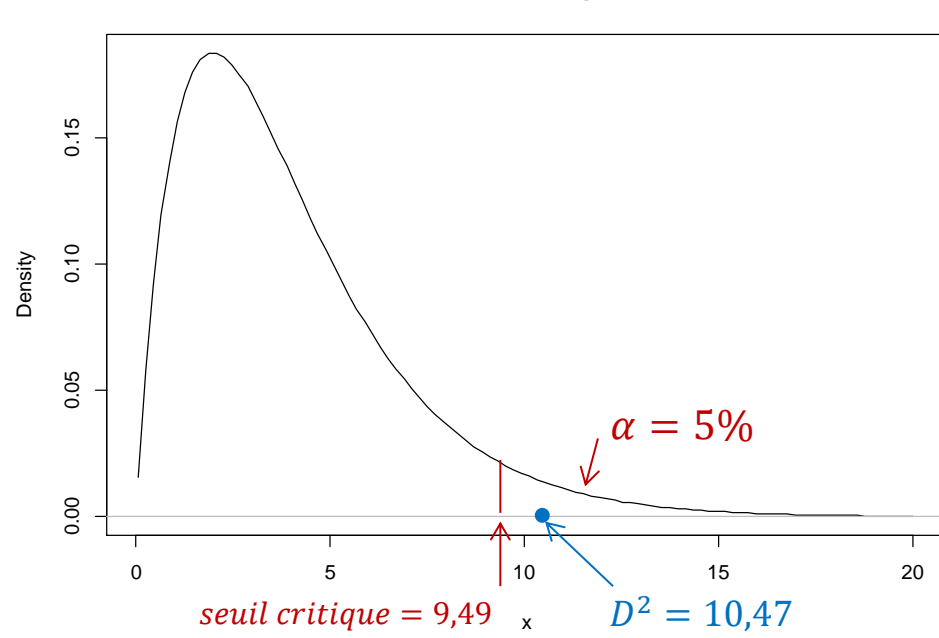

### **ChiSquared Distribution: Degrees of freedom=4**

### **Conclusion**

 $D^2 = 10,47 \in W$ Au seuil de risque de 5%, on peut rejeter l'hypothèse  $H_0$ 

### **La règle de décision basée sur la probabilité critique (***p* **– value)**

On rejette  $H_0$  si le risque réellement encouru de se tromper en rejetant  $H_0$ au vu de la valeur de  $D^2$  est inférieur au risque maximum que l'on est prêt à prendre ( $\alpha$ )

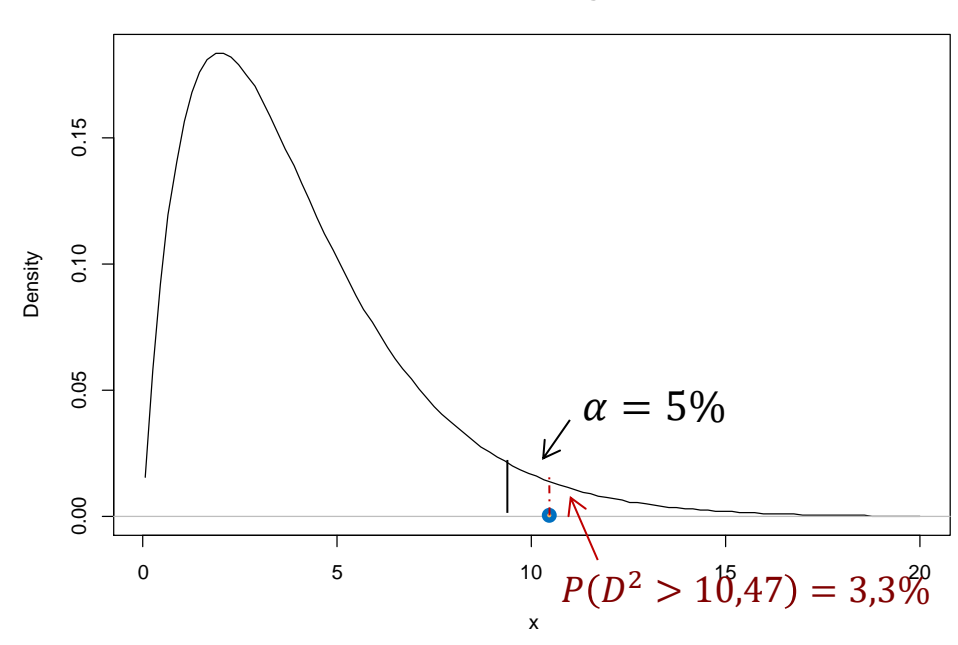

**ChiSquared Distribution: Degrees of freedom=4**

**Conclusion** 

 $p-value = 3.3\% < \alpha = 5\%$ 

On rejette  $H_0$ 

ensile Ecole nationale superieure d'informatique pour l'industrie et l'entreprise,

5. Tests d'hypothèses – Test du Chi2 d'adéquation

# 5.5 – Tests d'adéquation du  $\chi^2$

### **Objectif**

Savoir évaluer si une distribution observée s'ajuste à (ou : est en adéquation avec) une distribution ou loi théorique

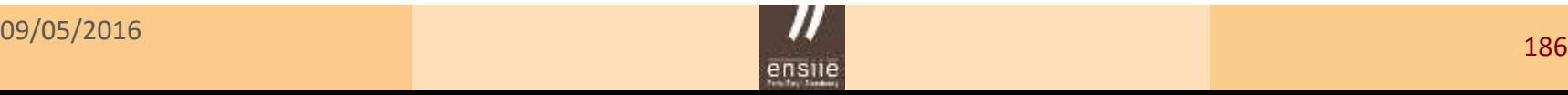

## 5.6 – Test d'ajustement de Kolmogorov - Smirnov

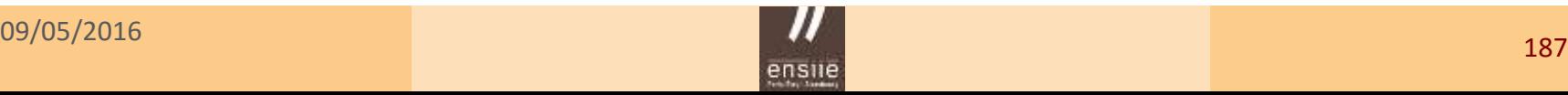